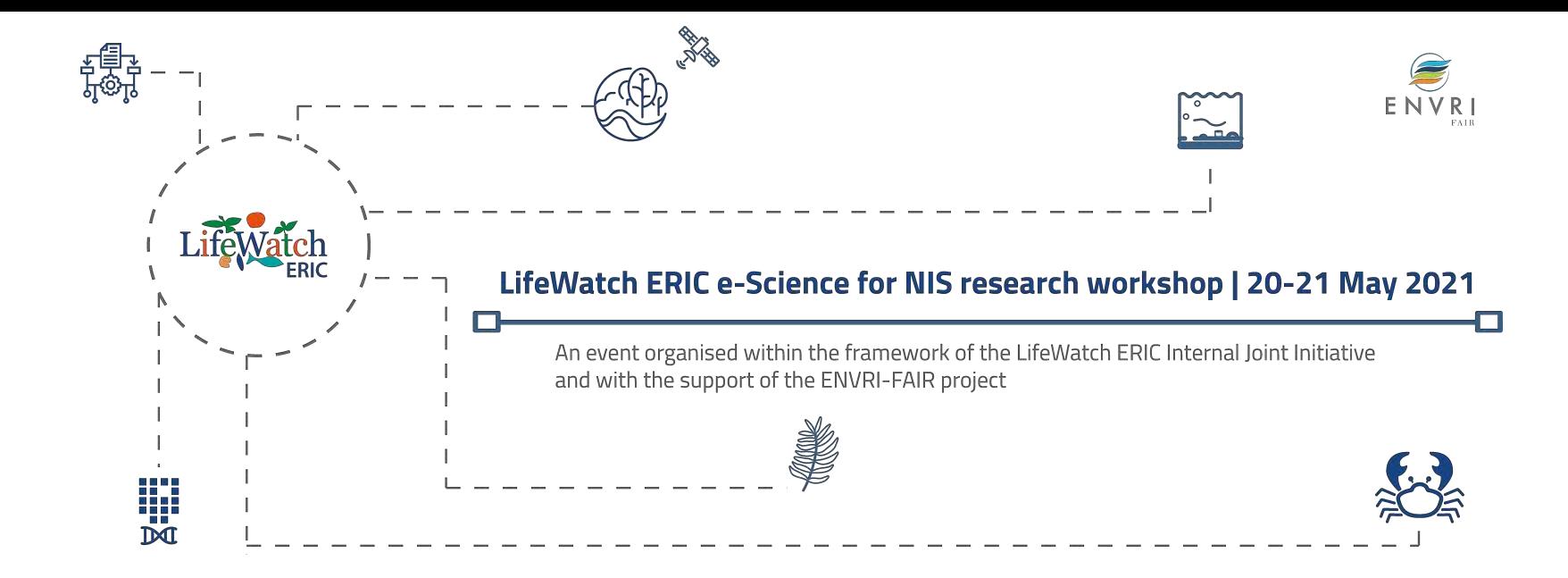

#### **Session 3: Mapping the invasion: detection and monitoring through remote sensing AILANTHUS Workflow - development, current status, functionalities**

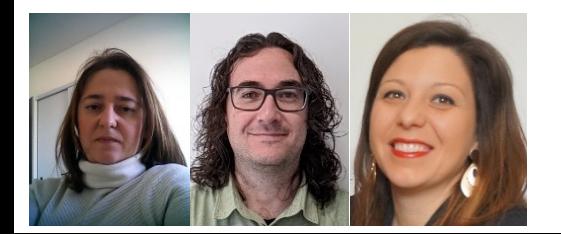

Cristina Tarantino, Palma Blonda | National Research Council of Italy-Institute for Atmospheric Pollution Research (CNR-IIA), Bari, Italy Ismael Navas-Delgado | LW-ERIC ICT-Core UMA Angela Martiradonna | Department of Mathematics, University of Bari, Italy | Institute for Applied Mathematics (IAC) – CNR, Bari, Italy

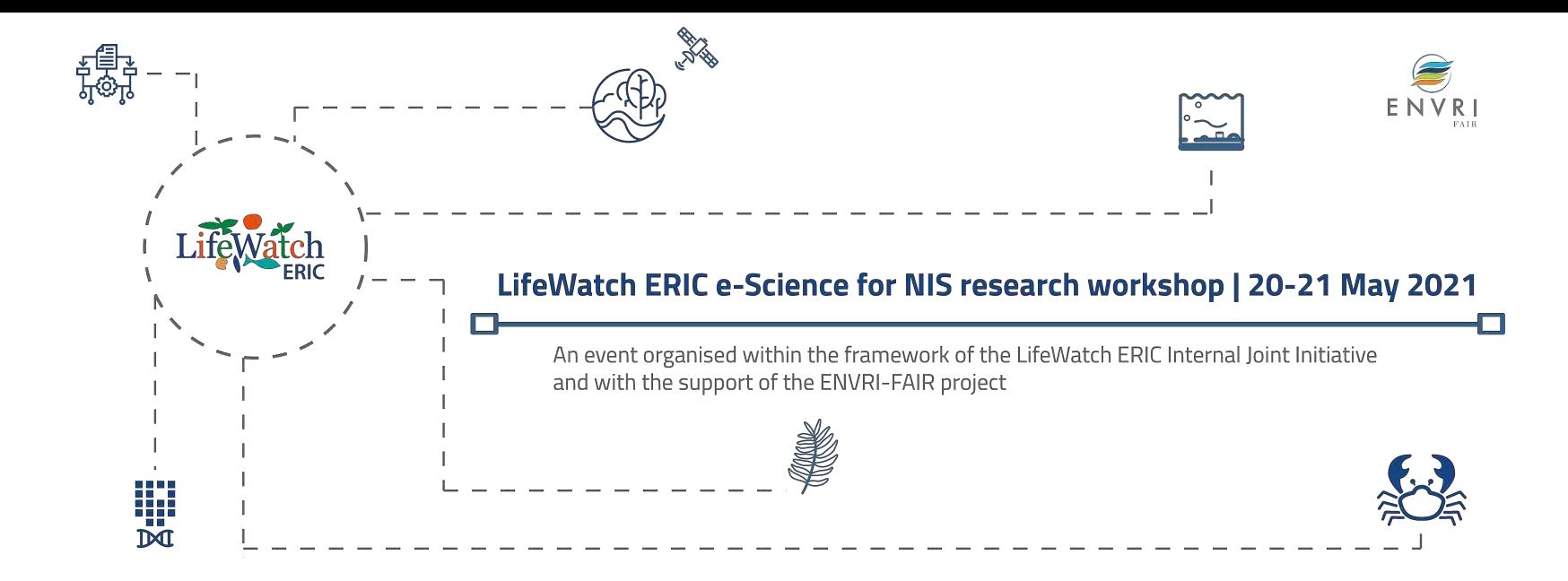

#### **Session 3: Mapping the invasion: detection and monitoring through remote sensing AILANTHUS Workflow - development, current status, functionalities**

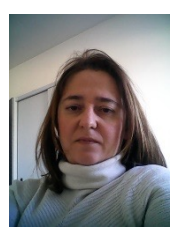

Cristina Tarantino, Palma Blonda | National Research Council of Italy-Institute for Atmospheric Pollution Research (CNR-IIA), Bari, Italy

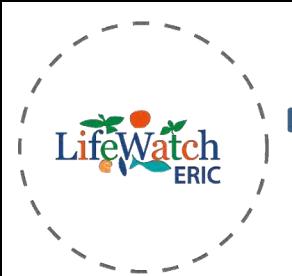

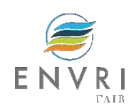

The problem

Alien plants, also termed non-native, exotic or allochthon plants, can modify diversity and functioning of ecosystems especially when they exhibit invasive tendencies.

*Ailanthus altissima* (Mill.) Swingle in the Alta Murgia protected area

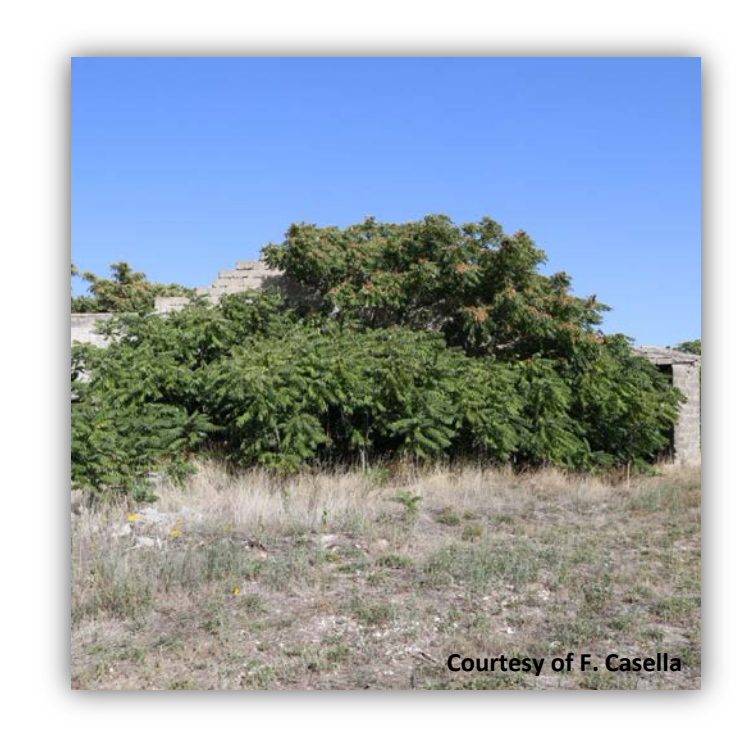

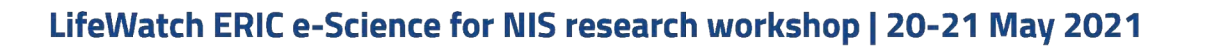

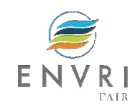

# Addressing the problem

- To address problems caused by invasive alien species, reduce and monitor their negative impact on the environment, the European Member States have approved a specific regulation (Regulation 1143/2014).
- This act supports interventions aimed at prevention, early detection, rapid eradication and management of invasive species spreading.
- Traditionally, early detection of alien species has been based on in-field inspections.
- Area accessibility, extent and speed of alien plants invasion can be both time consuming and costly especially in areas where quick management decisions needed.
- Remote Sensing (RS) data and techniques can not only allow coverage of large areas repetitively, but also provide data for areas difficult or dangerous to reach.

**alien plant detection with RS**

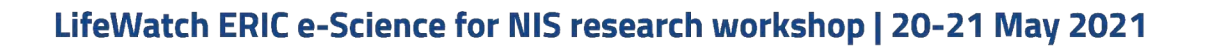

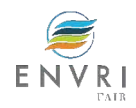

# *Ailanthus altissima* (Mill.) Swingle

**Common name:** Tree of Heaven **Native to:** China and Taiwan **Deciduous tree** in the Simaroubaceae family.

**Characteristics**: Rapid growth

Reproduction from both seeds and root sprouts High seed production and good seed viability Seeds are able to grow in a variety of site conditions

The tree was brought to Europe in the 18th century for ornamental purposes. **Courtesy of F. Casella** 

Subsequently, the plant spread and became an invasive species due to its ability to colonise quickly any area, either natural or disturbed, and to compete with native species for the use of resources.

The tree also resprouts vigorously when cut, making its eradication difficult and timeconsuming.

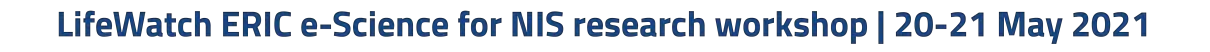

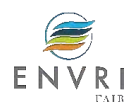

### Alta Murgia protected area (SCI/SPA) within the EU Natura 2000 network, National Park included since 2004

- Surface area: 68077 hectares
- It is among the most important karst areas in Italy
- $\cdot$  The most significant habitat types are dry grassland and quercus woods
- The Park hosts about 1500 plant species, rare bird species and many other animals.
- Part of the area is exploited for agricultural and pastoral activities **Protected area**
- It is included in the 25 Protected Areas within EU H2020 ECOPOTENTIAL project (2015-2019) (http://www.ecopotential-project.eu/)

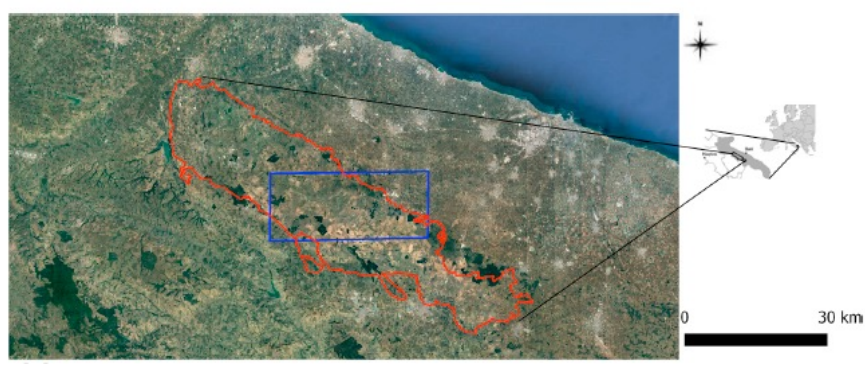

**Study area (~500 km2)**

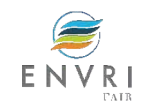

### Damages caused by Ailanthus in Alta Murgia

- Loss of biodiversity • Changes of the ecosystem structures
	- Alteration of native plant communities of considerable conservation value
	- Natural habitat loss and degradation
	- Damages to agriculture
	- Damages to structures and to cultural landscape

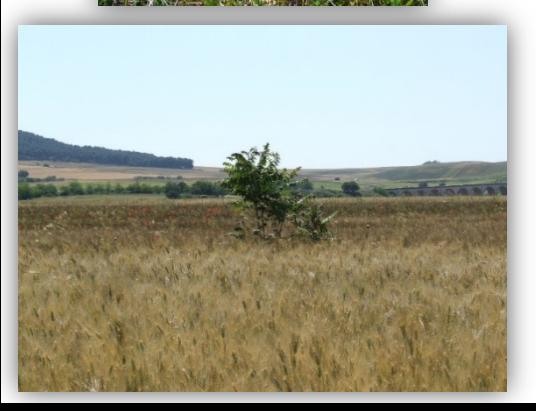

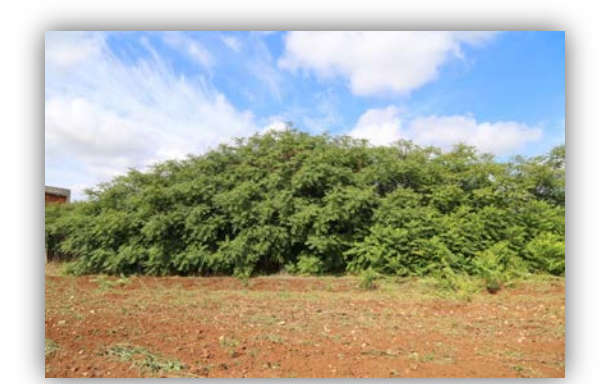

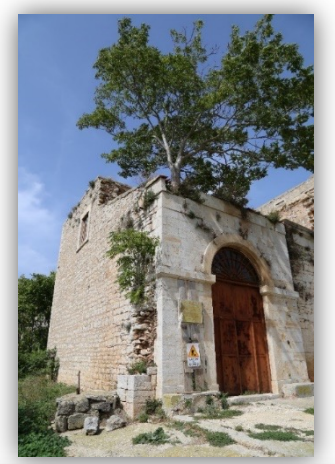

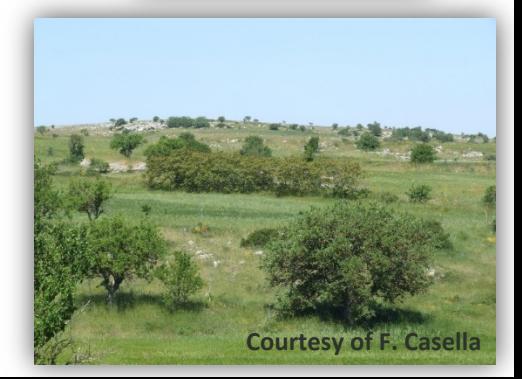

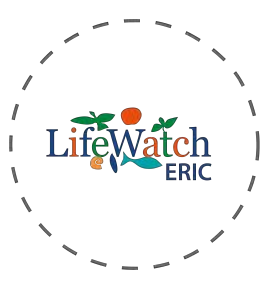

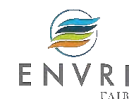

### In-situ measurement of Ailanthus infestation in Alta Murgia (project LIFE Alta Murgia) - 2012

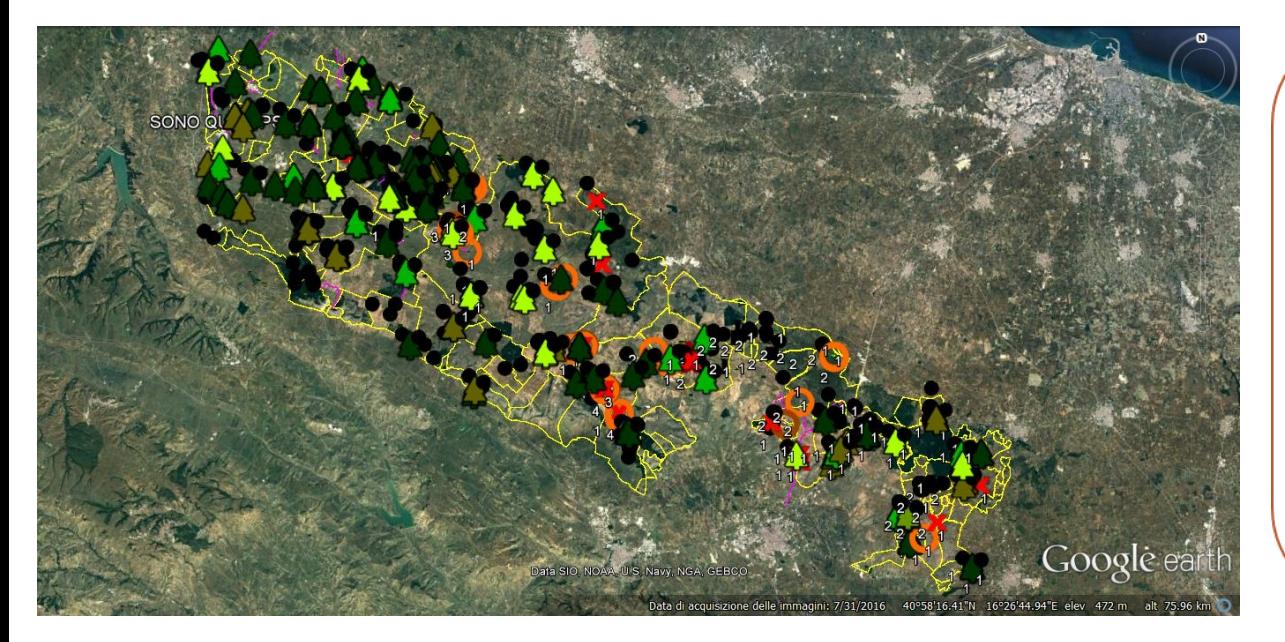

#### Data available on the website of the project

#### **LIFE Alta Murgia** LIFE12 BIO/IT/000213

Control and eradication of the invasive and exotic plant species **Ailanthus altissima** in the Alta Murgia National Park (http://lifealtamurgia.eu/)

> **Duration of project:**  $01/10/2013 - 31/12/2019$

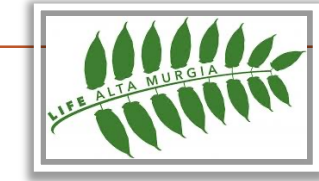

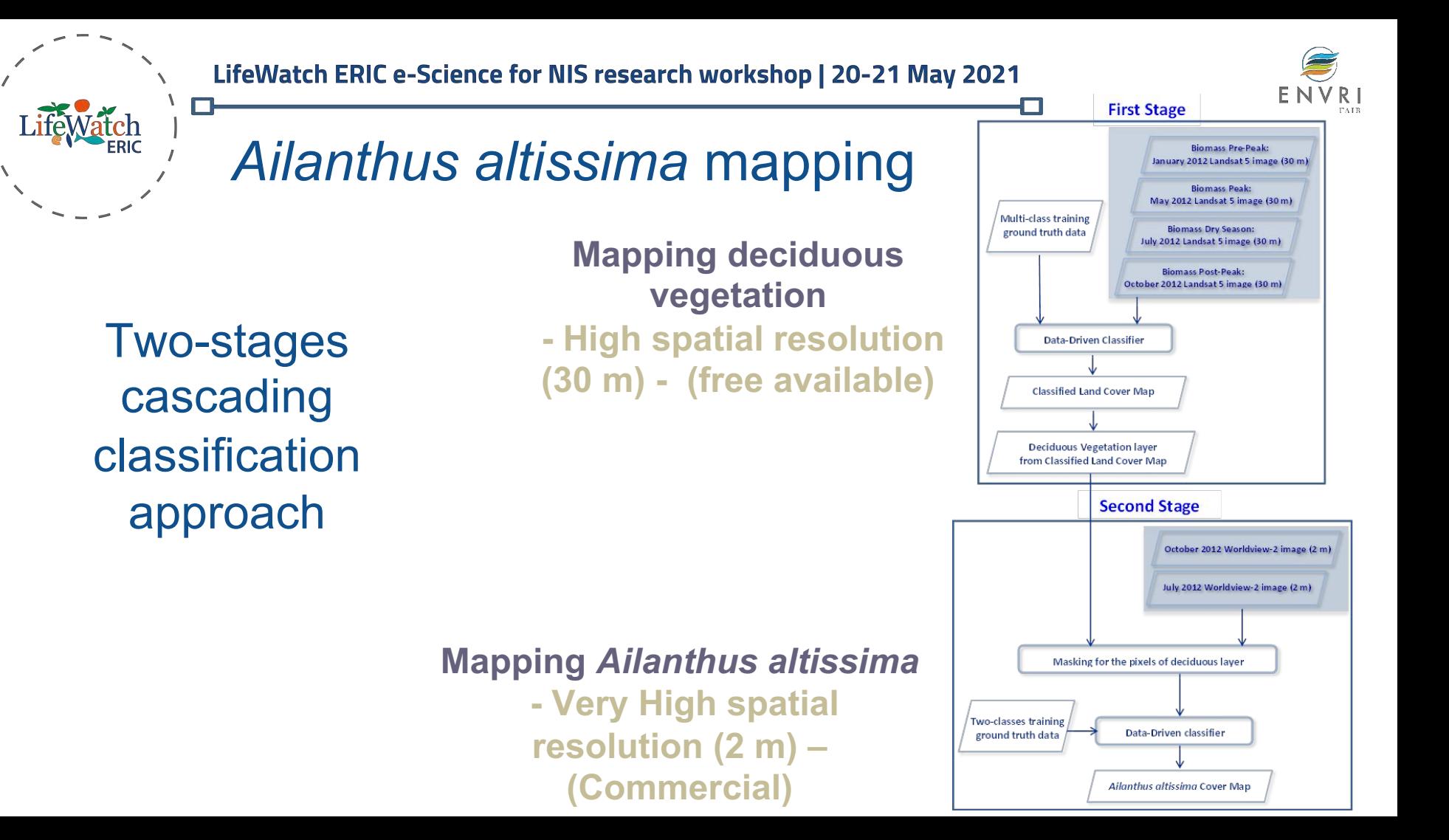

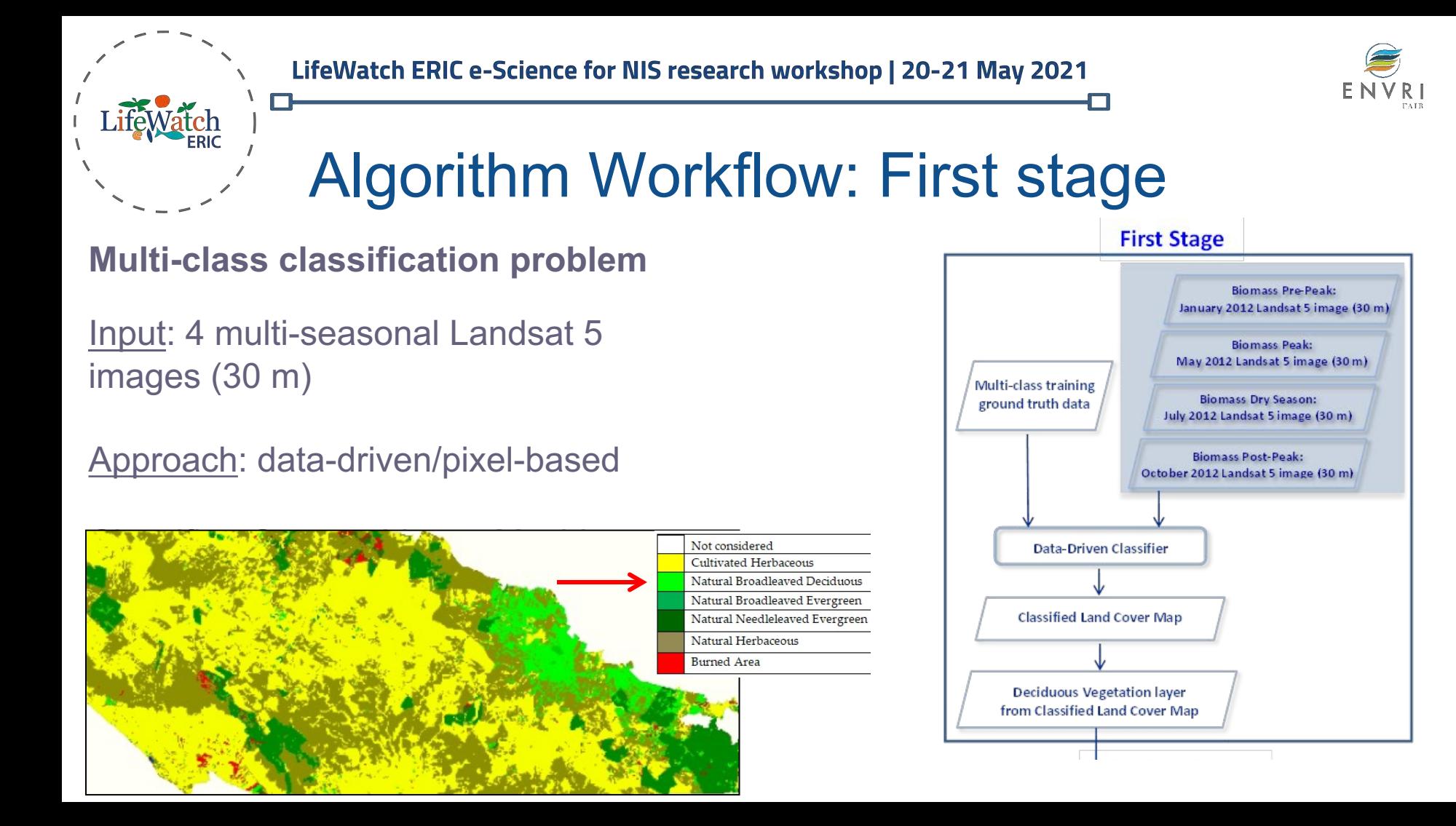

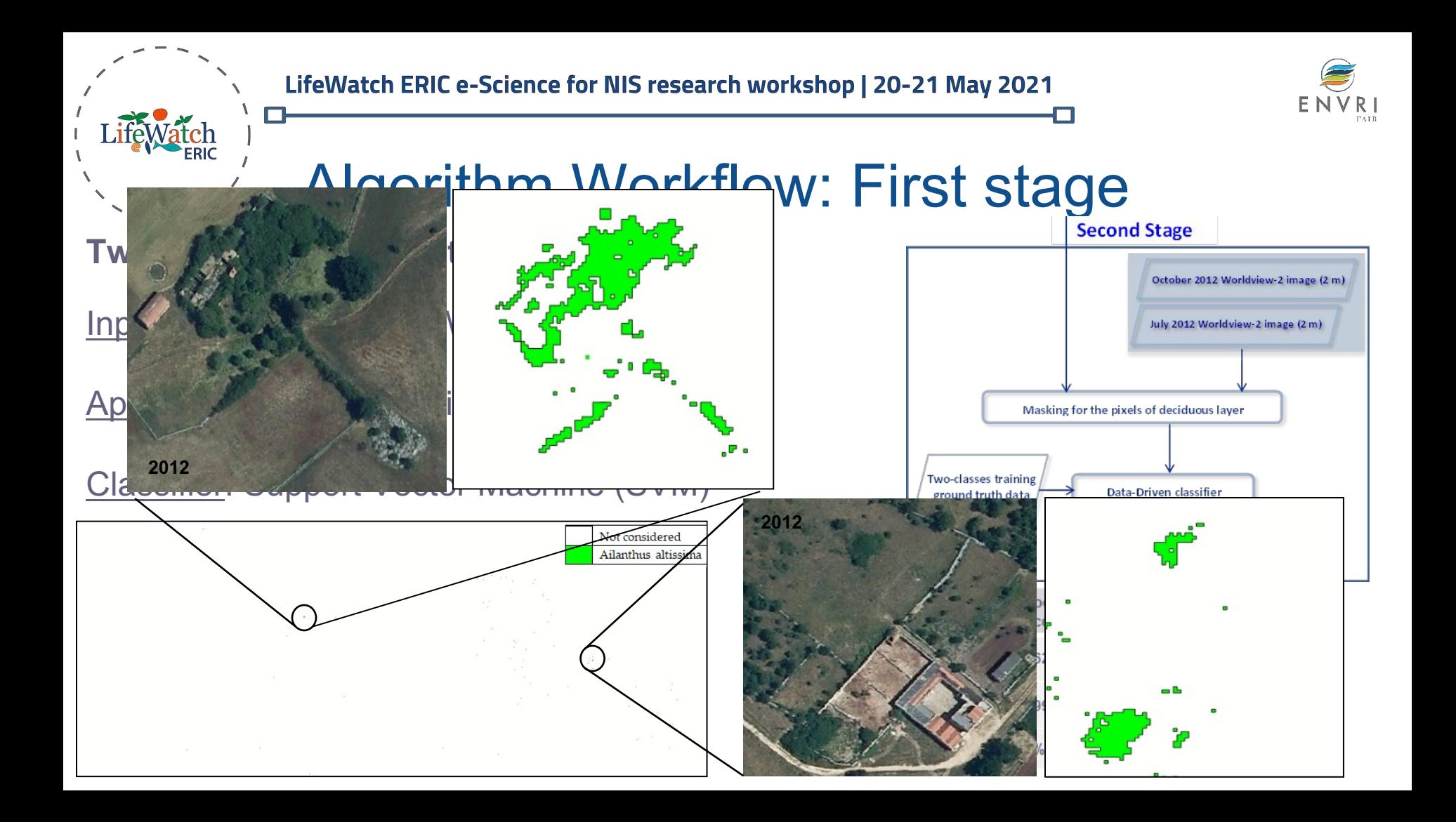

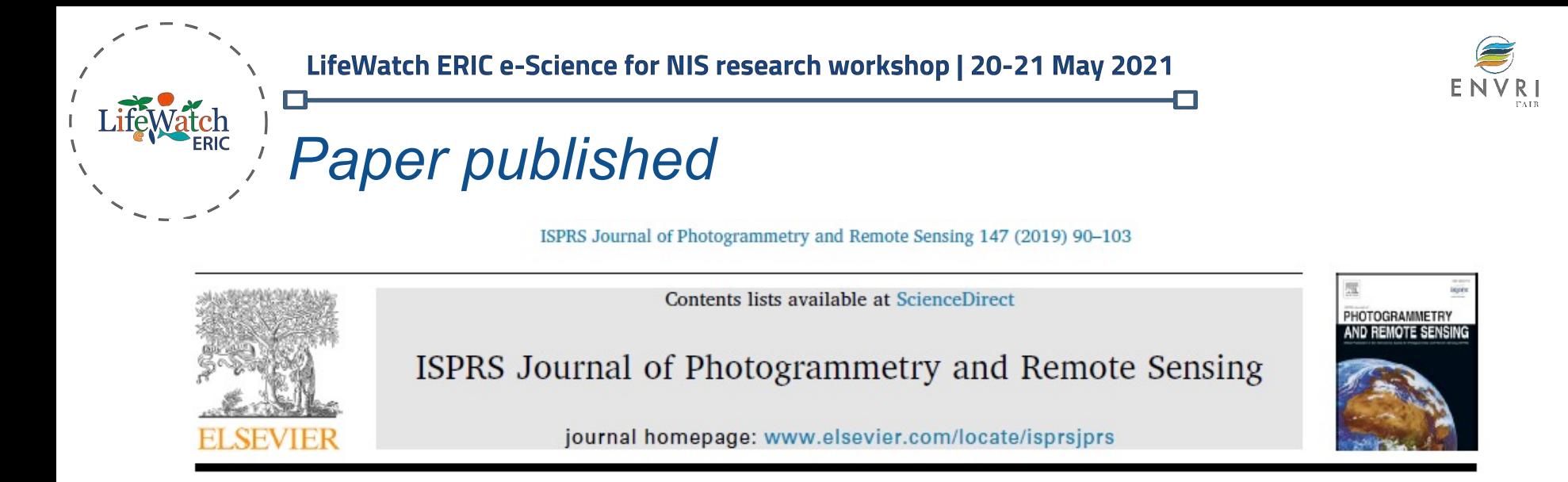

Ailanthus altissima mapping from multi-temporal very high resolution satellite images

Cristina Tarantino<sup>a,\*</sup>, Francesca Casella<sup>b</sup>, Maria Adamo<sup>a</sup>, Richard Lucas<sup>c</sup>, Carl Beierkuhnlein<sup>d,e,f</sup>, Palma Blonda<sup>a</sup>

- " Institute of Geography and Earth Sciences, Aberystwyth University, Aberystwyth, Ceredigion SY23 2EJ, United Kingdom
- <sup>d</sup> Chair of Biogeography, University of Bayreuth, 95440 Bayreuth, Germany

<sup>f</sup> Geographical Institute Bayreuth, GIB, 95440 Bayreuth, Germany

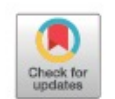

a Institute of Atmospheric Pollution Research (IIA), National Research Council (CNR), c/o Interateneo Physics Department, Via Amendola 173, 70126 Bari, Italy

<sup>&</sup>lt;sup>b</sup> Institute of Sciences of Food Production (ISPA), National Research Council (CNR), Via Amendola 122/D-O, 70126 Bari, Italy

<sup>&</sup>lt;sup>e</sup> Bayreuth Center of Ecology and Environmental Research, BayCEER, 95440 Bayreuth, Germany

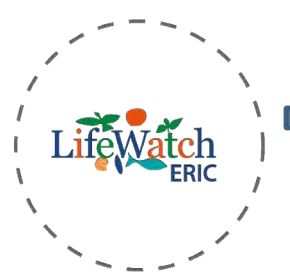

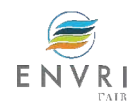

# *Ailanthus altissima mapping Workflow*

The workflow for Ailanthus altissima mapping results robust to be adapted to:

- different areas, asking for availability of:
	- ground truth data (training and validation) for each study area
	- 2 VHR multi-temporal images
- different invasive plant species, asking for:
	- Characterization of the invasive species (i.d., deciduous or not...)

#### **Workflow Implementation by IJI Team**

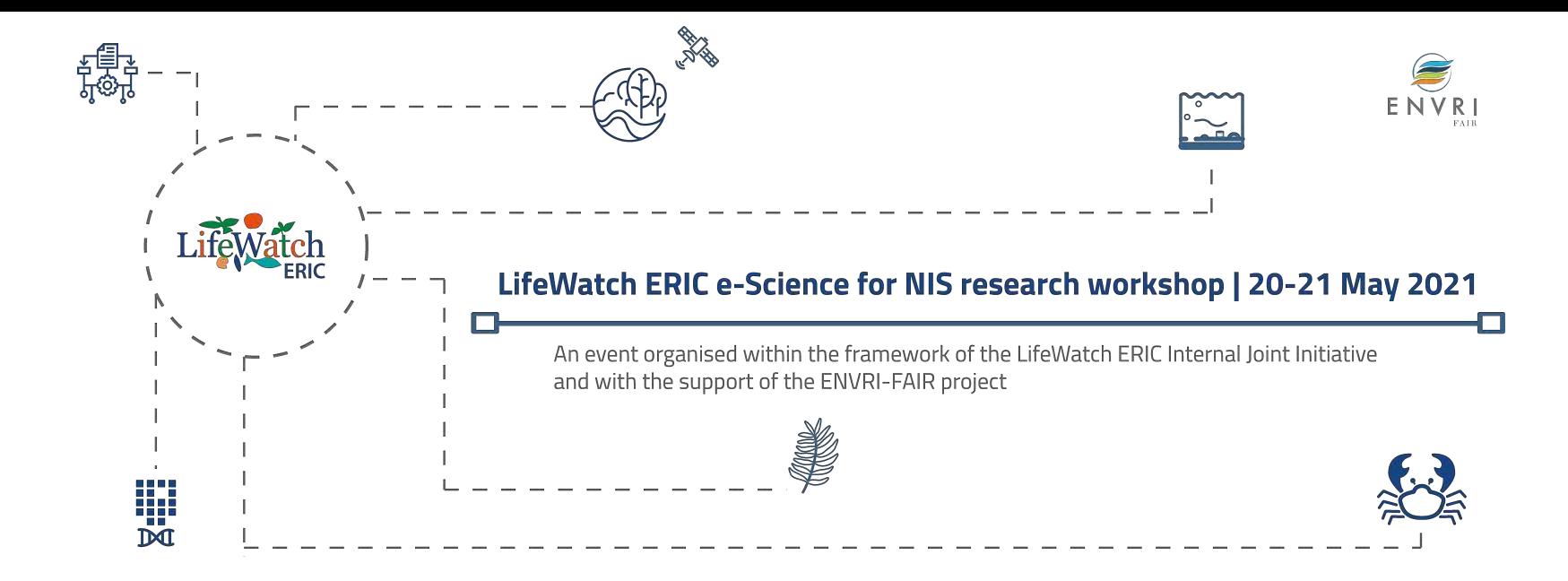

**Session 3: Mapping the invasion: detection and monitoring through remote sensing AILANTHUS Workflow - development, current status, functionalities**

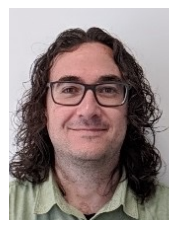

Ismael Navas-Delgado | LW-ERIC ICT-Core UMA

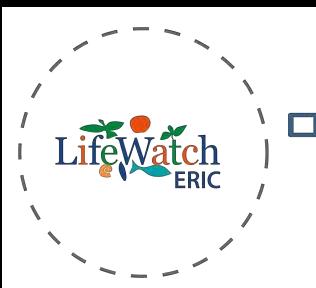

BIGOWL

LifeWatch ERIC e-Science for NIS research workshop | 20-21 May 2021

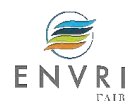

Expert Systems With Applications 115 (2019) 543-556

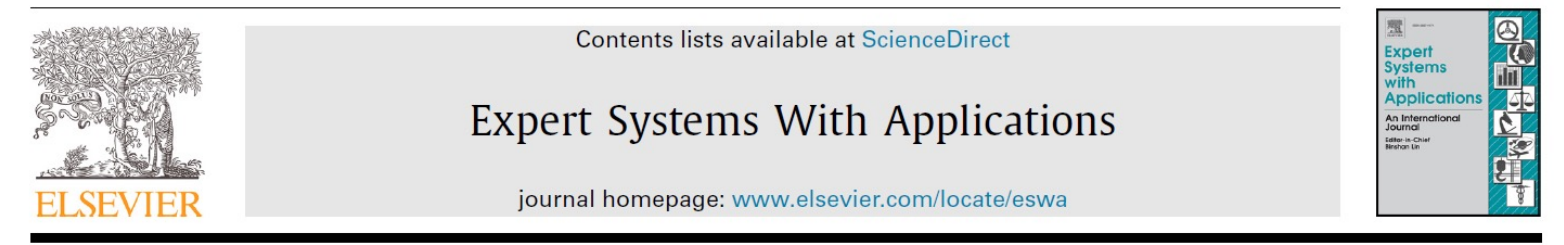

#### BIGOWL: Knowledge centered Big Data analytics<sup> $\star$ </sup>

Cristóbal Barba-González, José García-Nieto\*, María del Mar Roldán-García, Ismael Navas-Delgado, Antonio J. Nebro, José F. Aldana-Montes

Departmento de Lenguajes y Ciencias de la Computación, University of Málaga, ETSI Informática, Campus de Teatinos, Málaga 29071, Spain

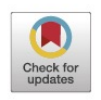

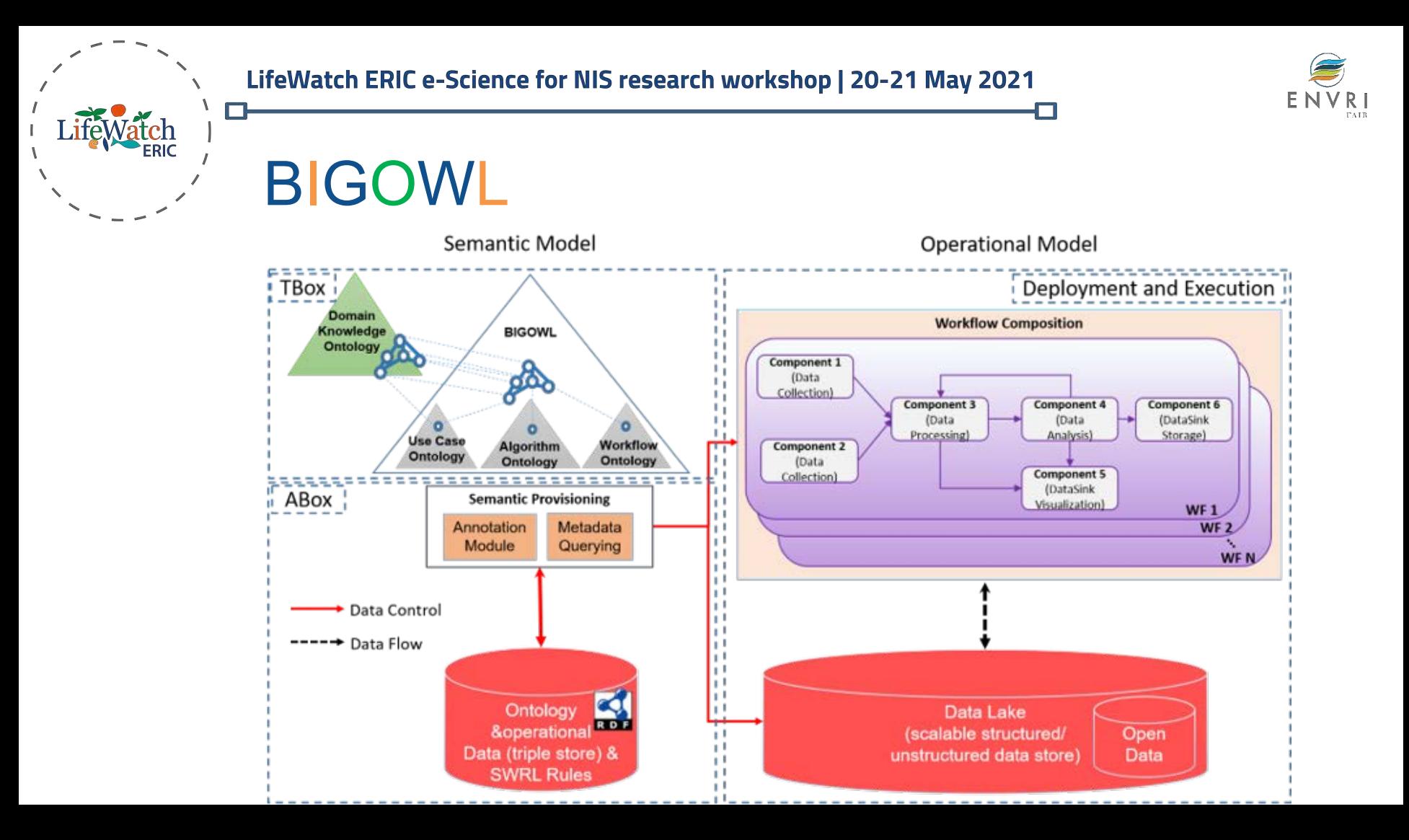

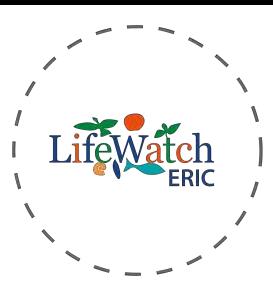

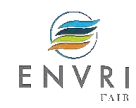

BIGOWL

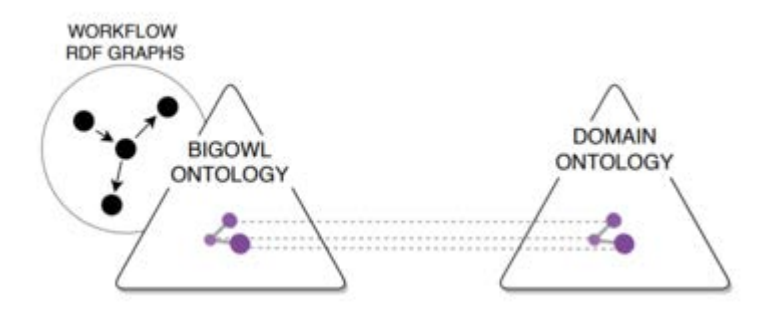

 $\equiv$  Split Shuffle - http://www.ontologies.khaos.uma.es/titan/ComponentSplitShuffle Annotations Usage **Annotations: Split Shuffle DUBOR** Annotations<sup>(</sup>  $000$ rdfs:label [type: xsd:string] Split Shuffle  $000$ rdfs:comment [type: xsd:string] Horizontal tabular dataset split shuffle.

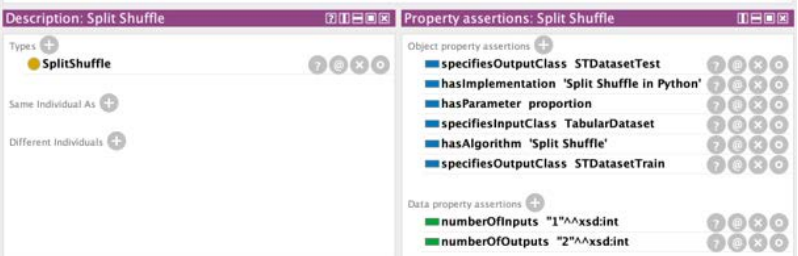

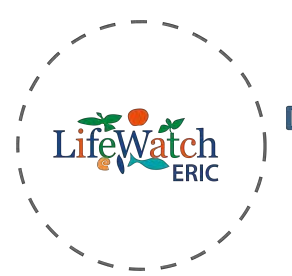

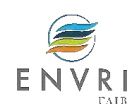

Core TITAN platform's architecture is composed of a **Graphical user interface**, a **REST API** and an **orchestrator** for executing the workflows.

TITAN

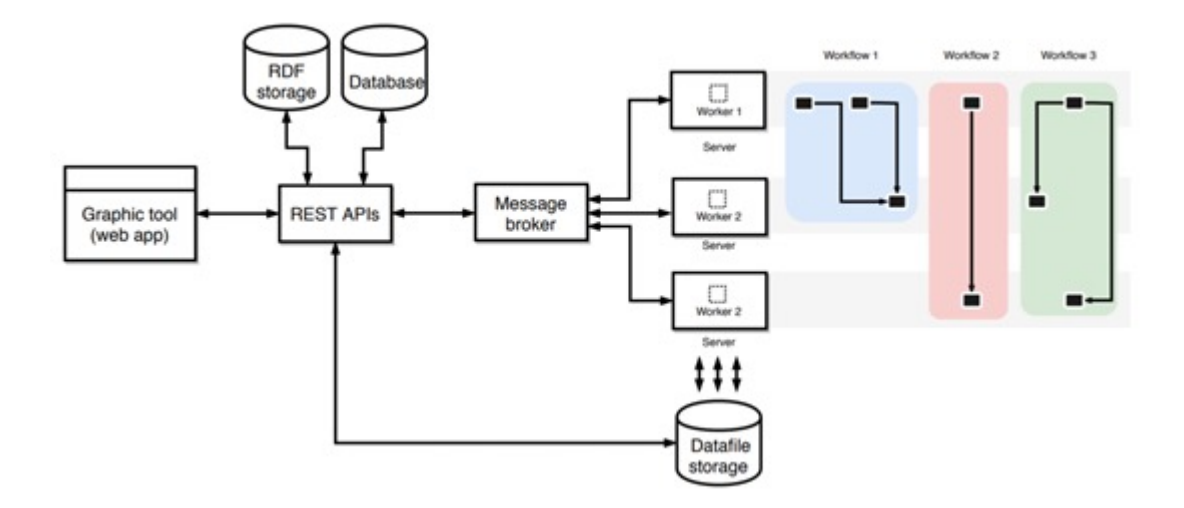

TITAN: A knowledge-based platform for Big Data workflow management. Knowledge-Based Systems. Under Review.

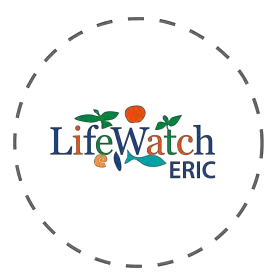

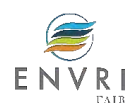

TITAN

The REST API requires **RDF storage** and **database** solutions for data persistence. Besides, workflow executors also depend on remote data file storage for storing component's outputs. Finally, a **message broker (Kafka)** is used for distributing messages between the components

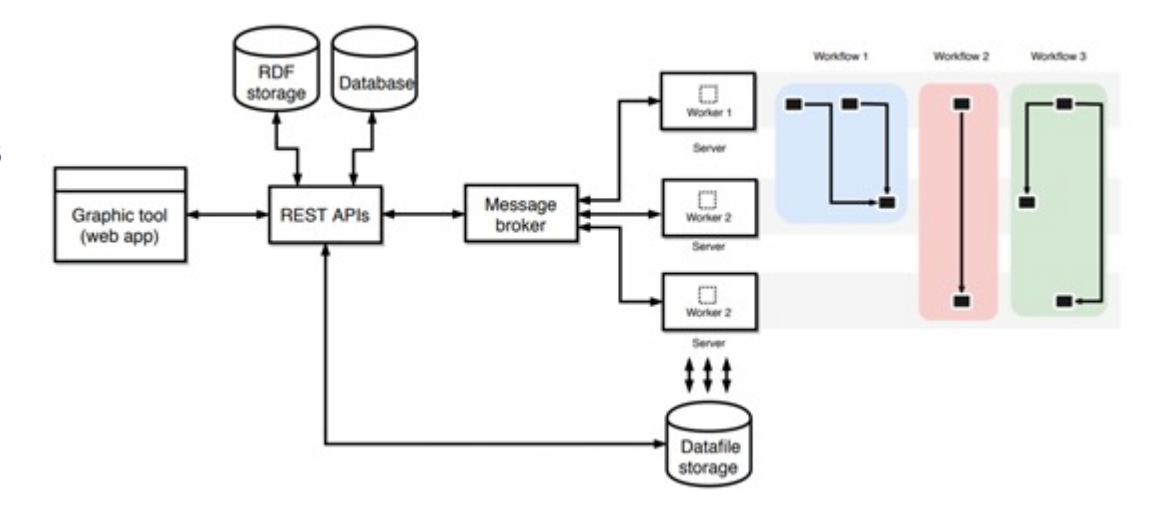

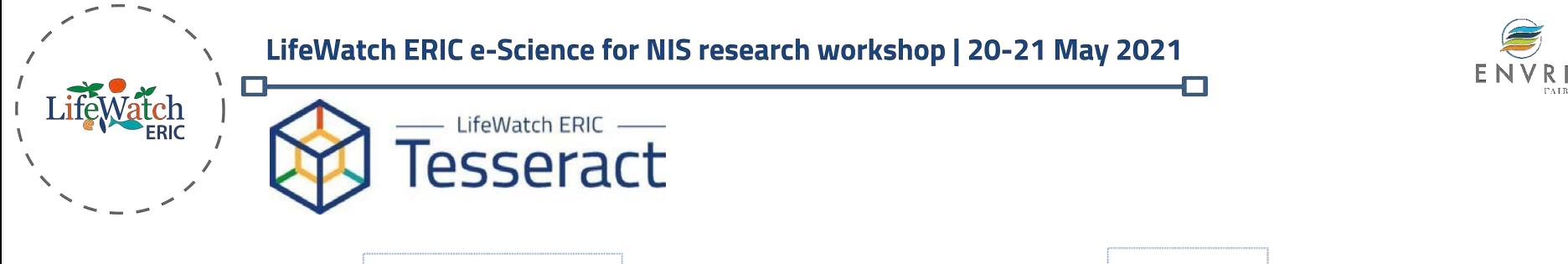

PAIR

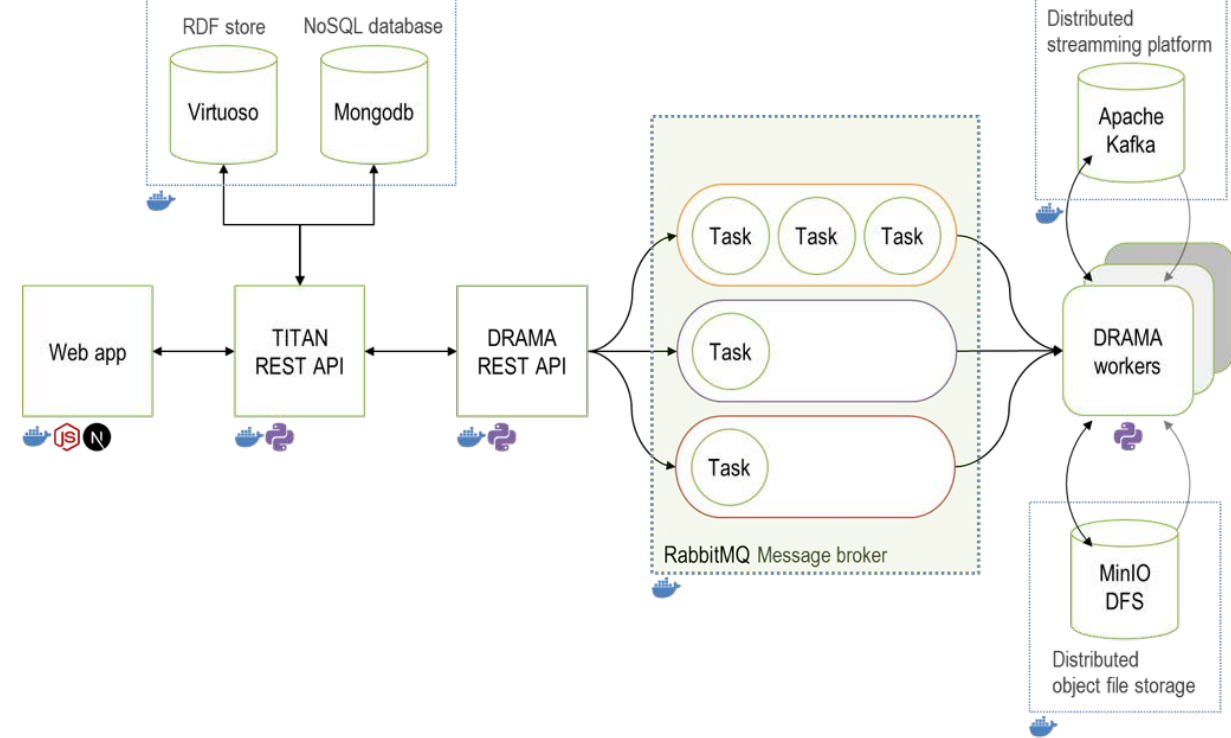

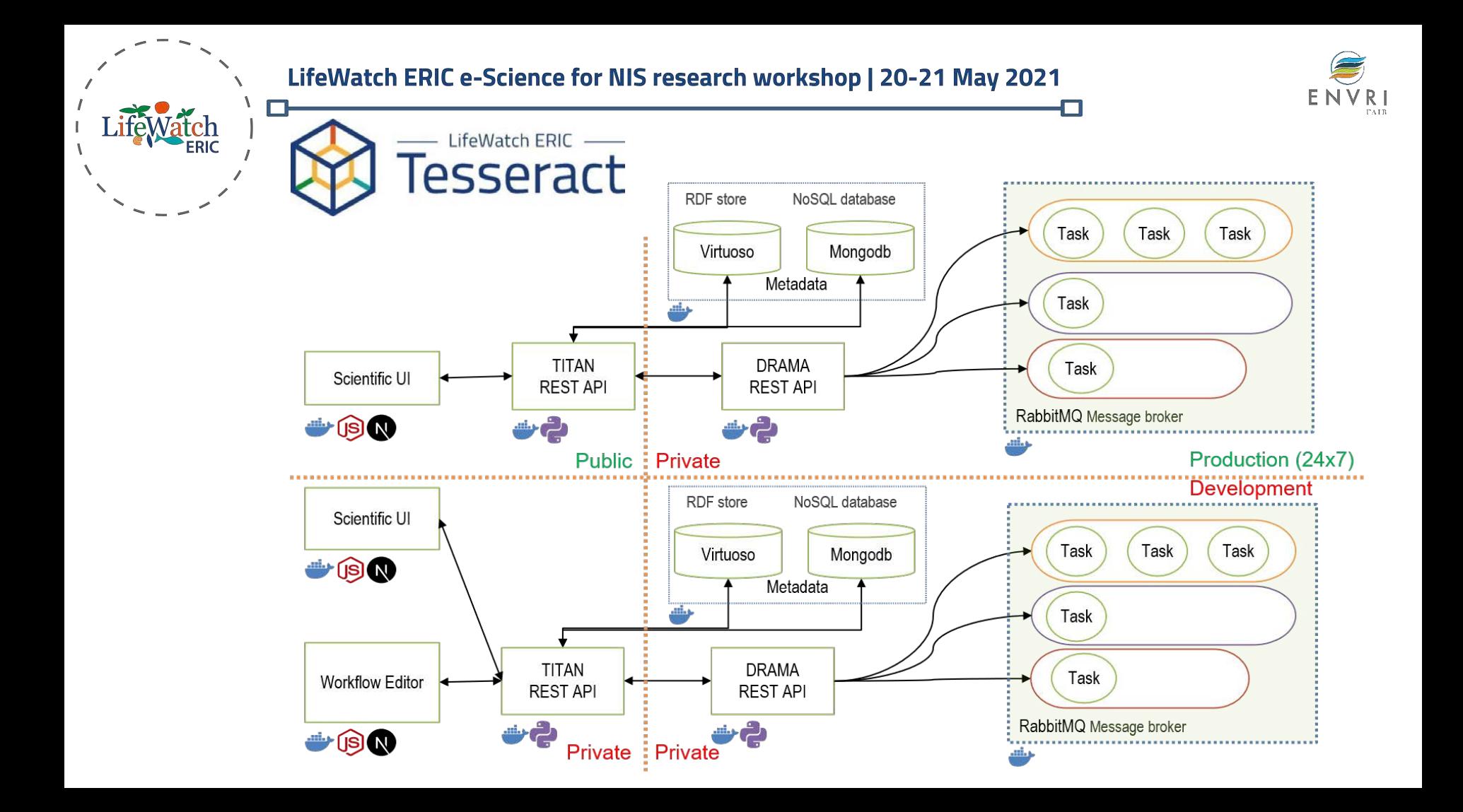

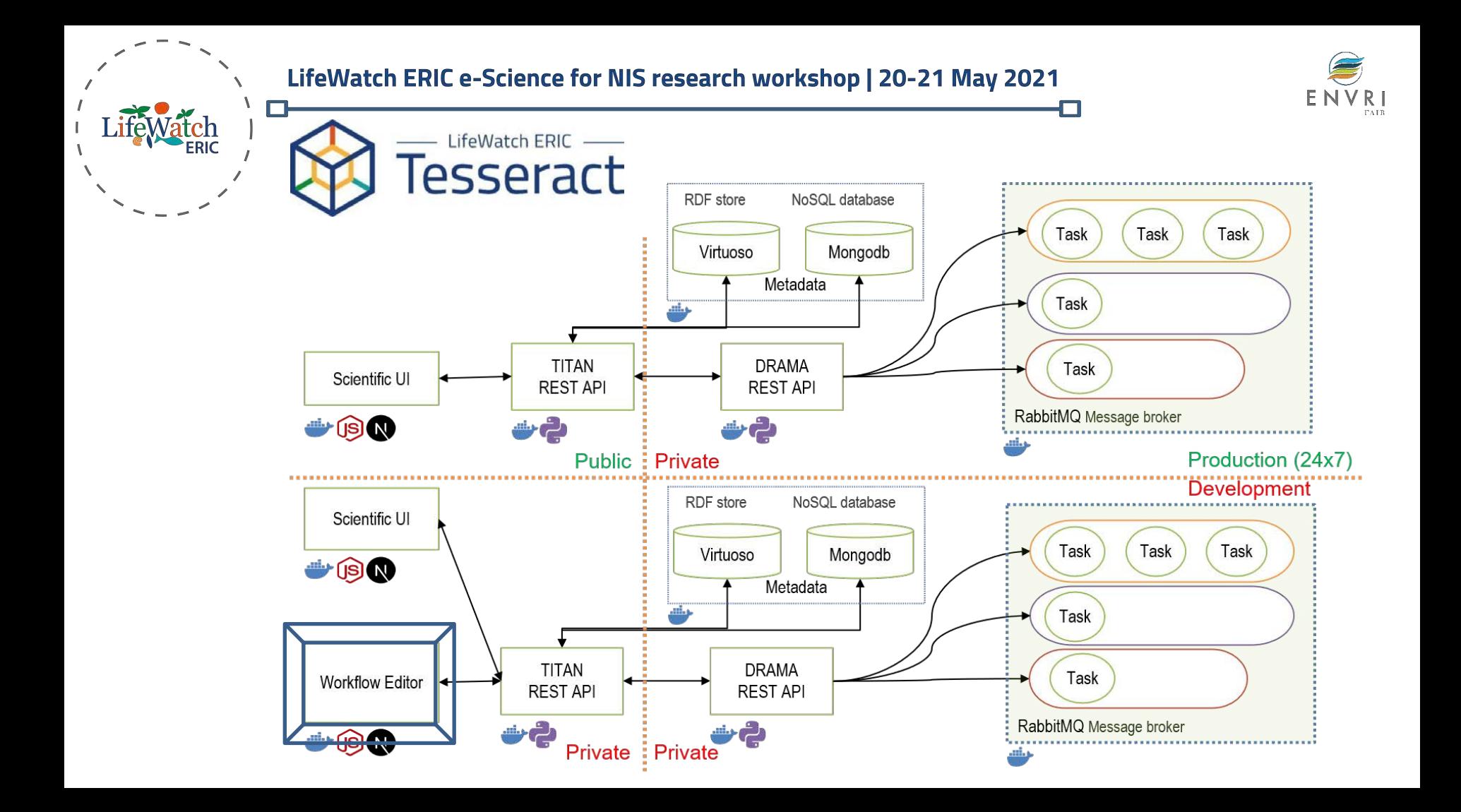

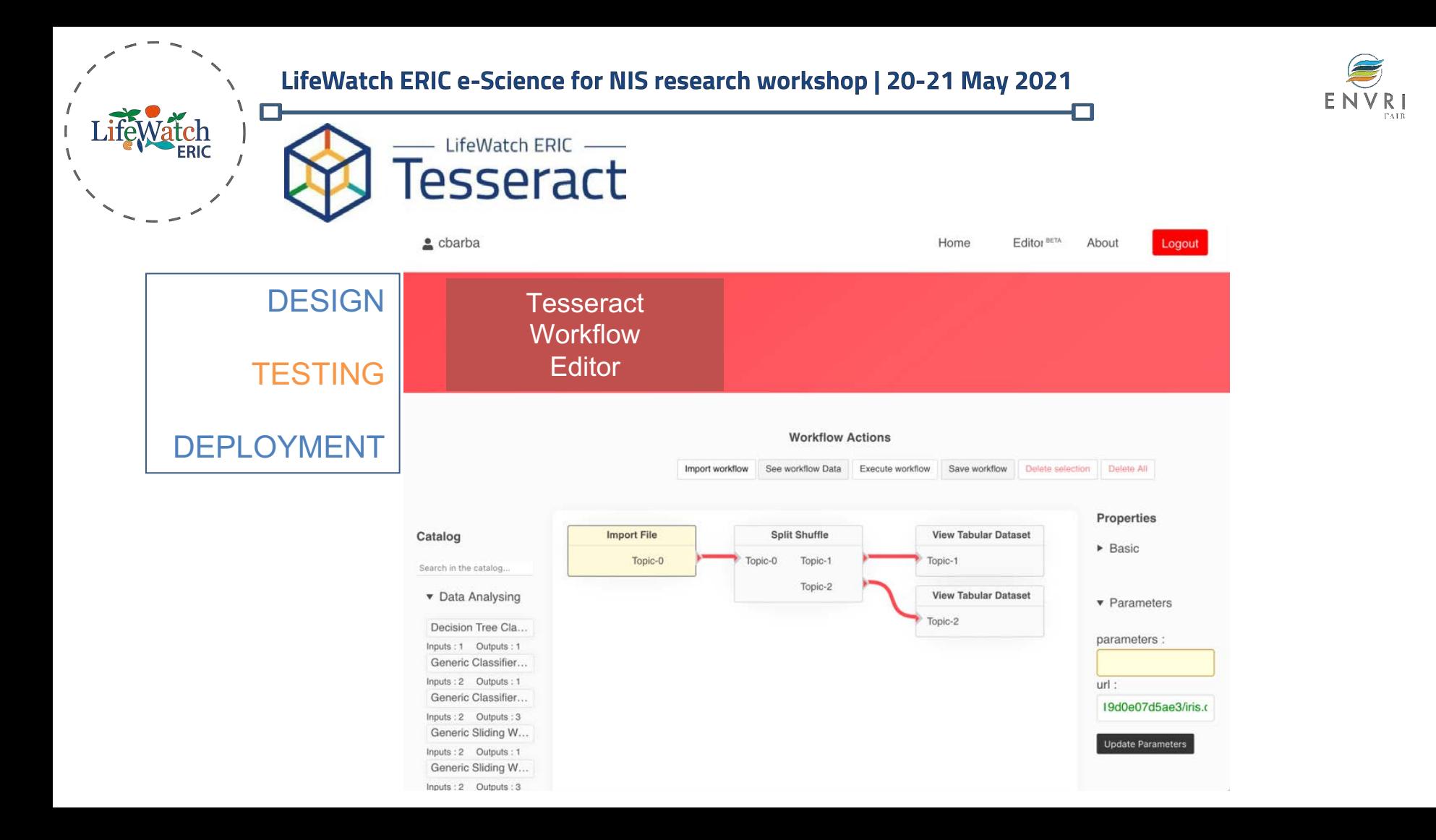

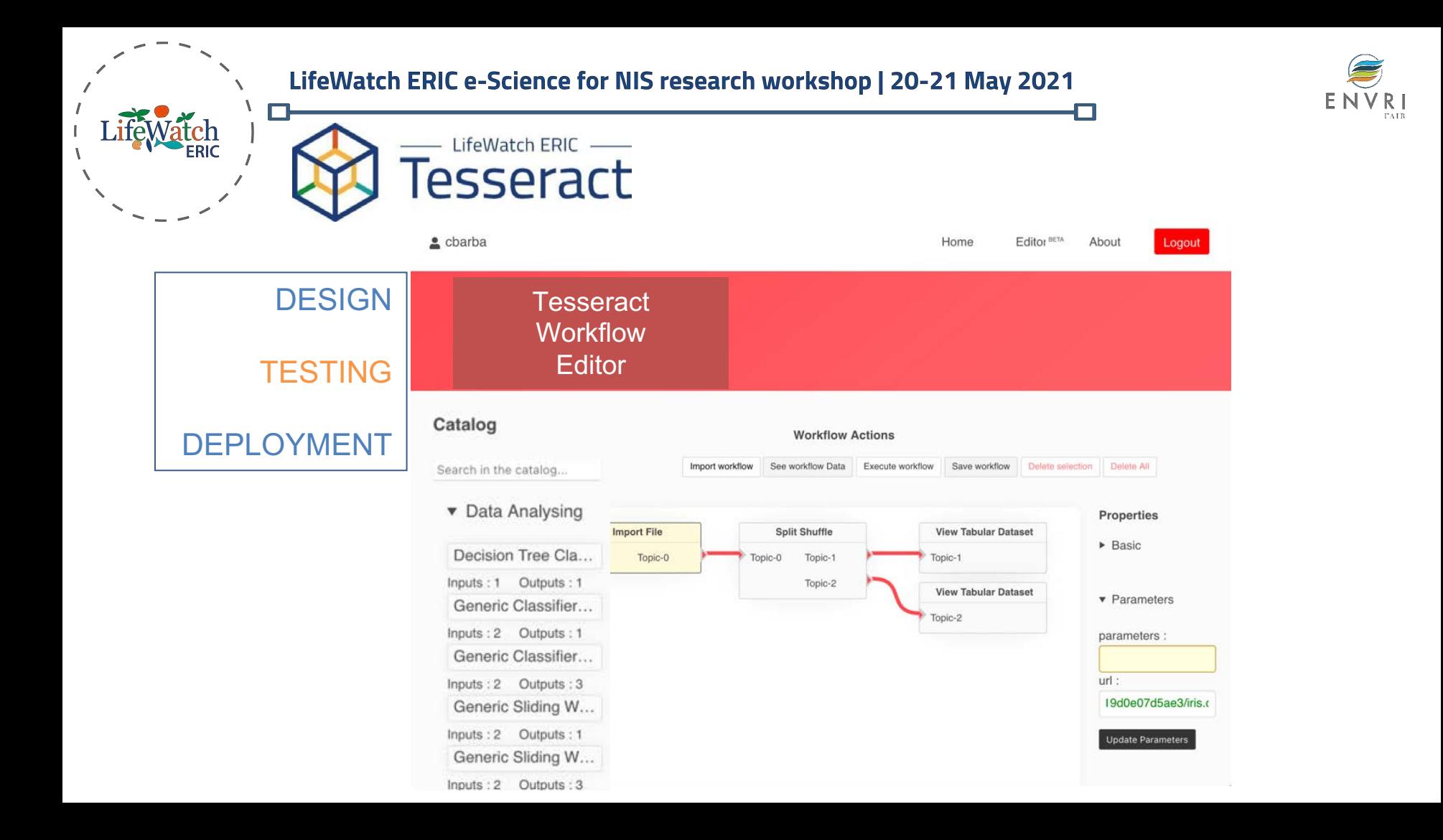

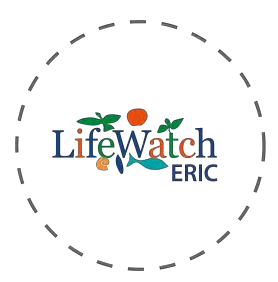

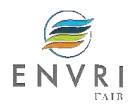

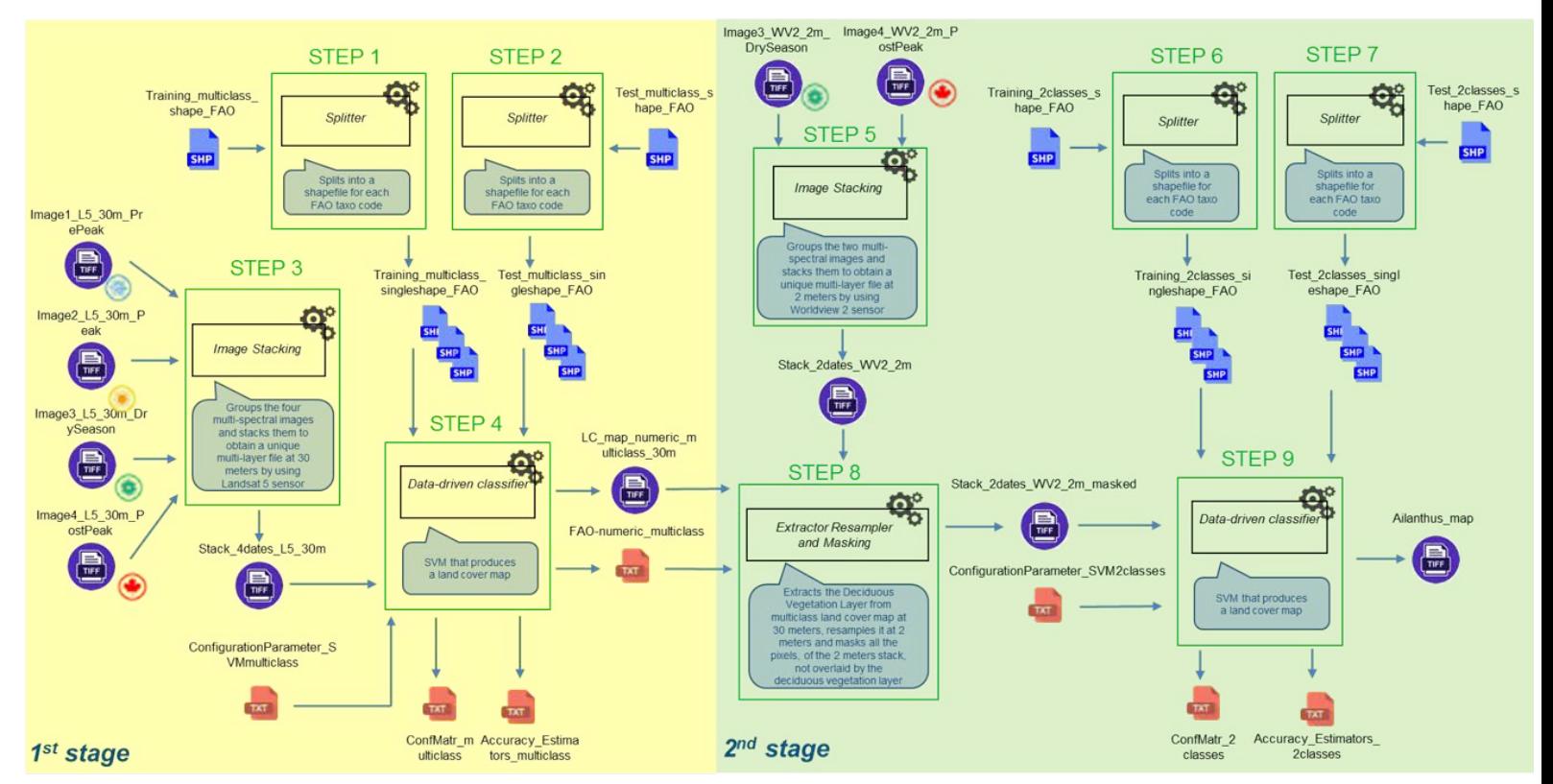

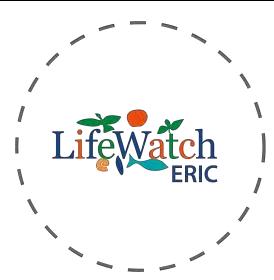

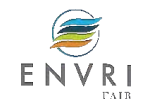

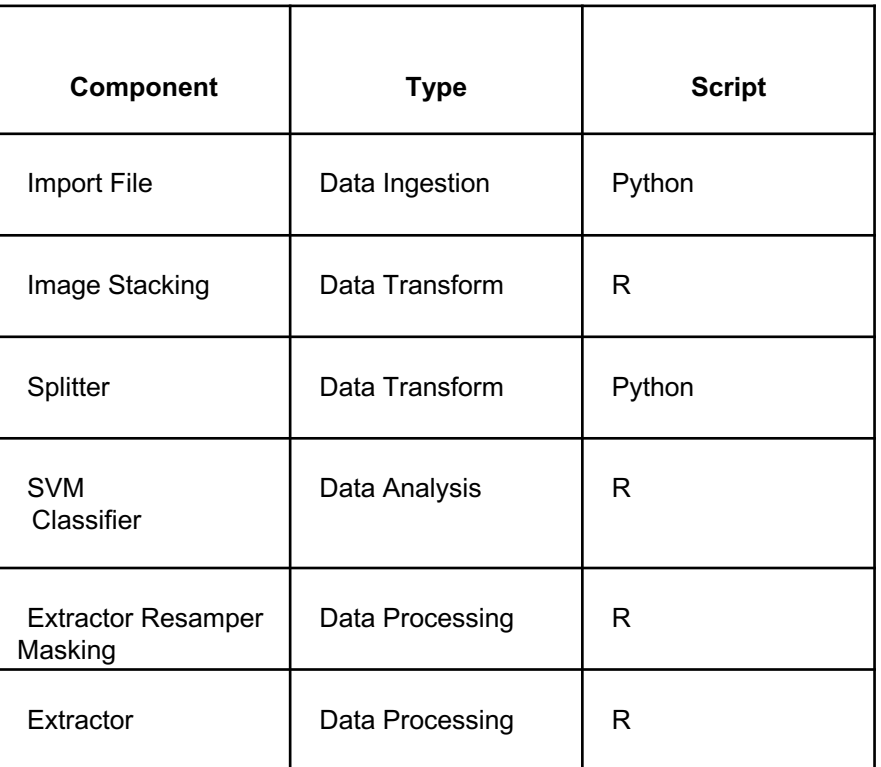

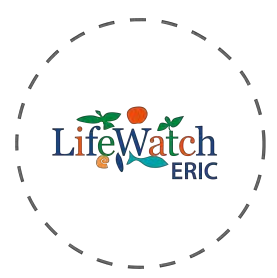

python<sup>\*</sup>

python<sup>\*</sup>

python

python<sup>\*</sup>

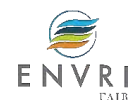

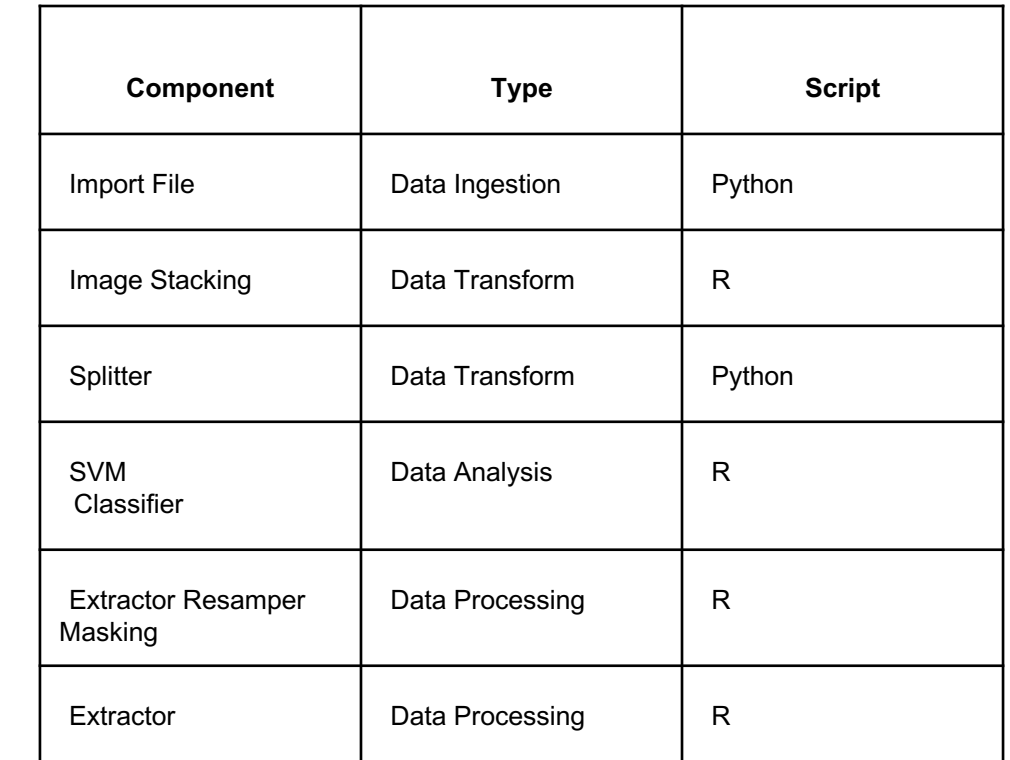

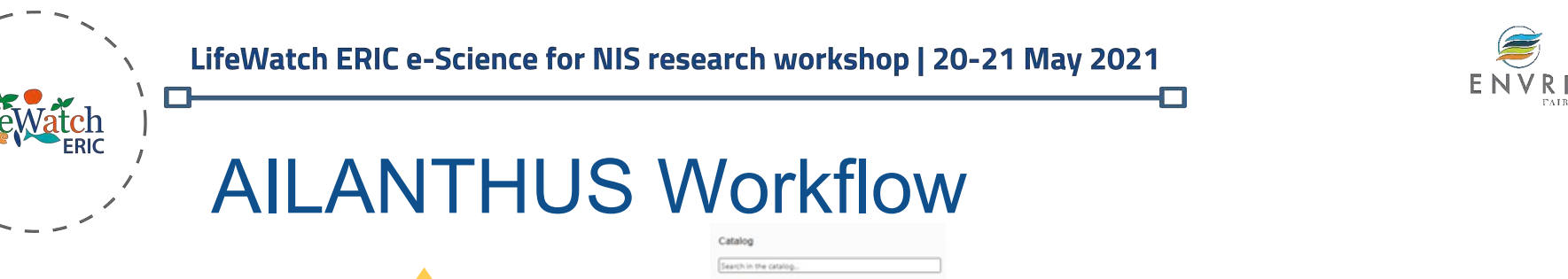

PATE

Full catalog of components that could be reused in new VREs

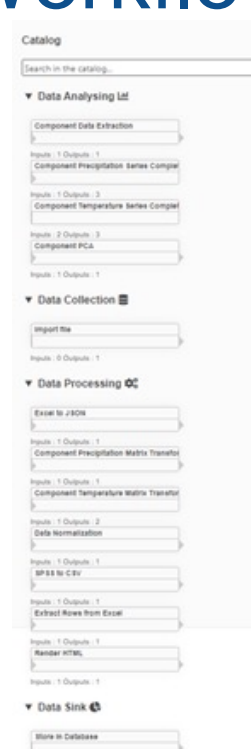

Inputs : 2 Outputs : **Band Preust** 

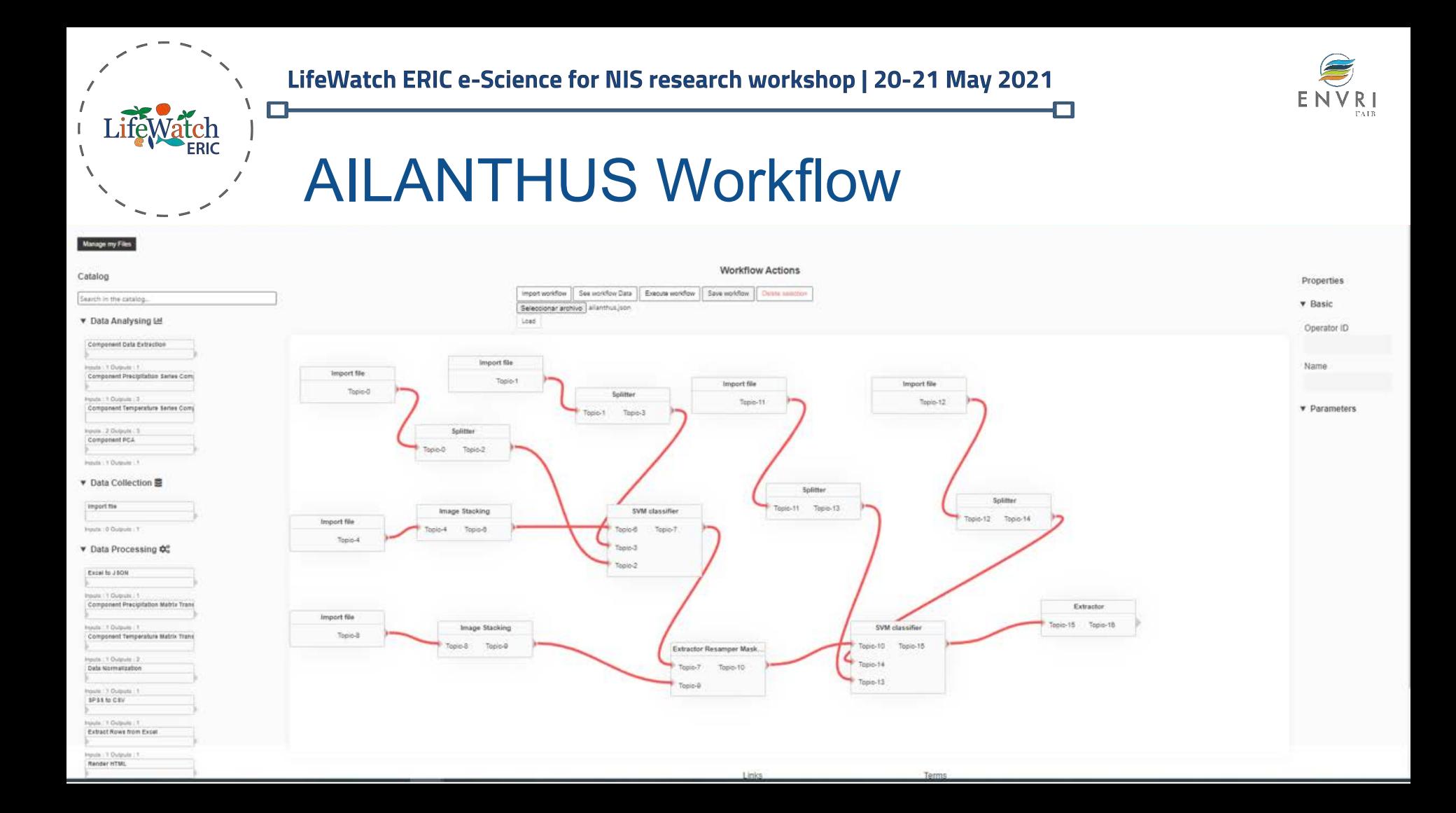

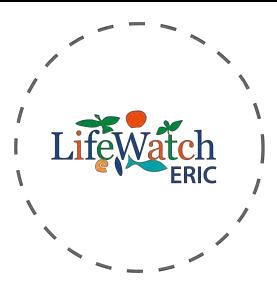

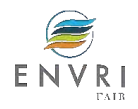

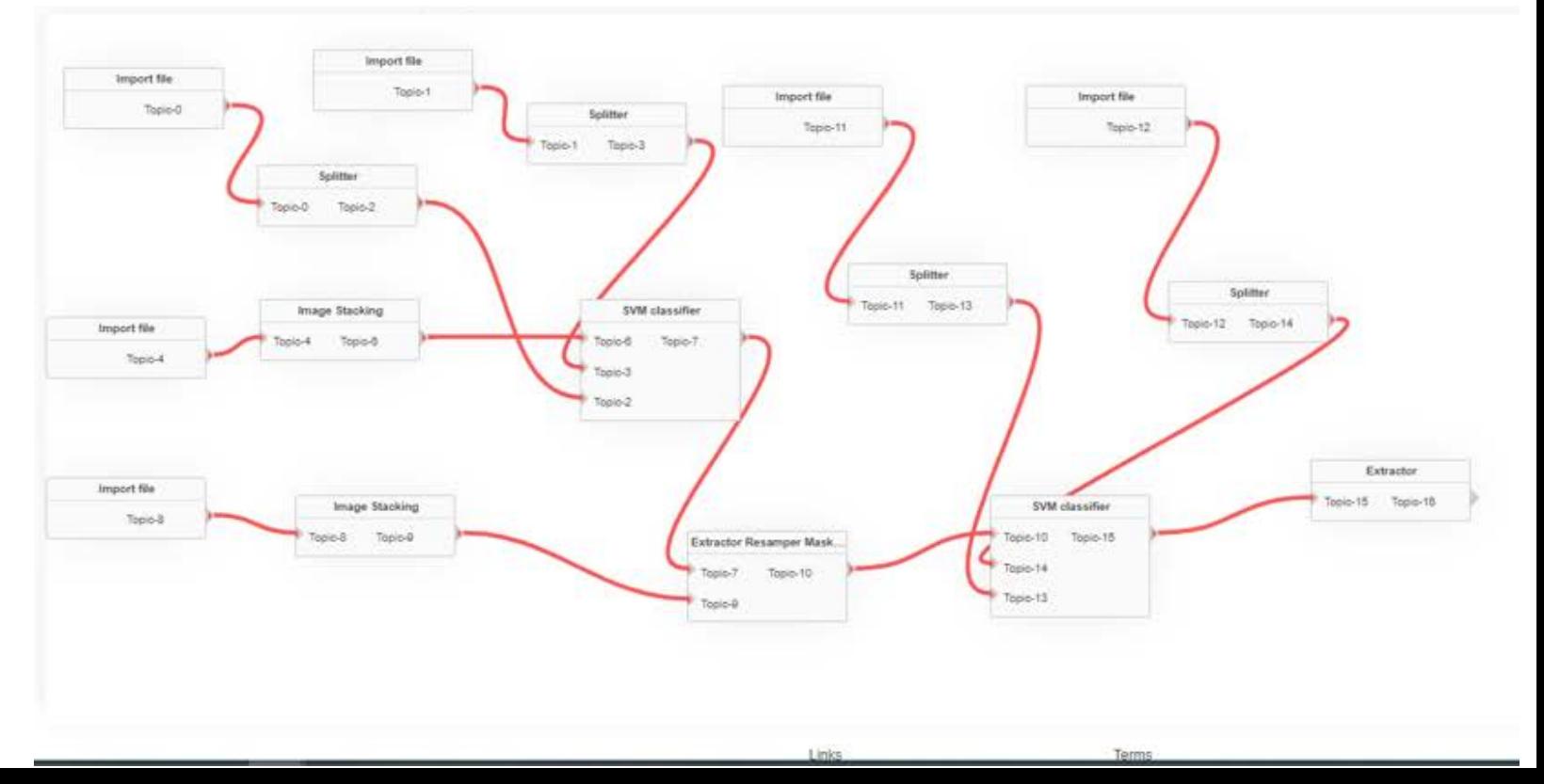

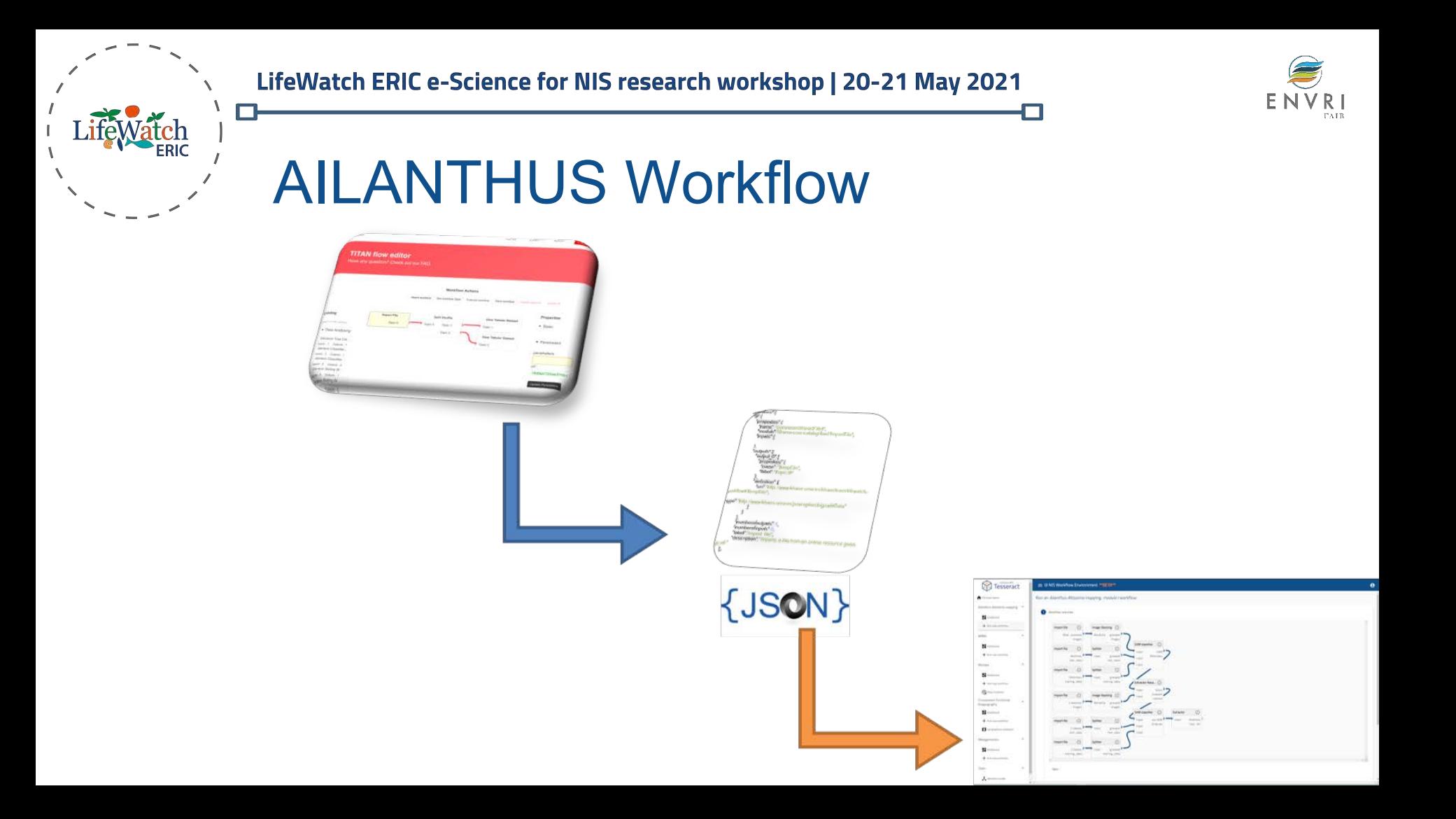

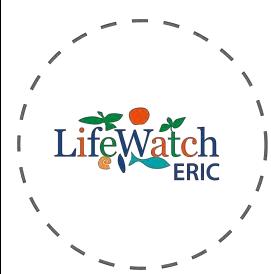

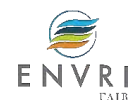

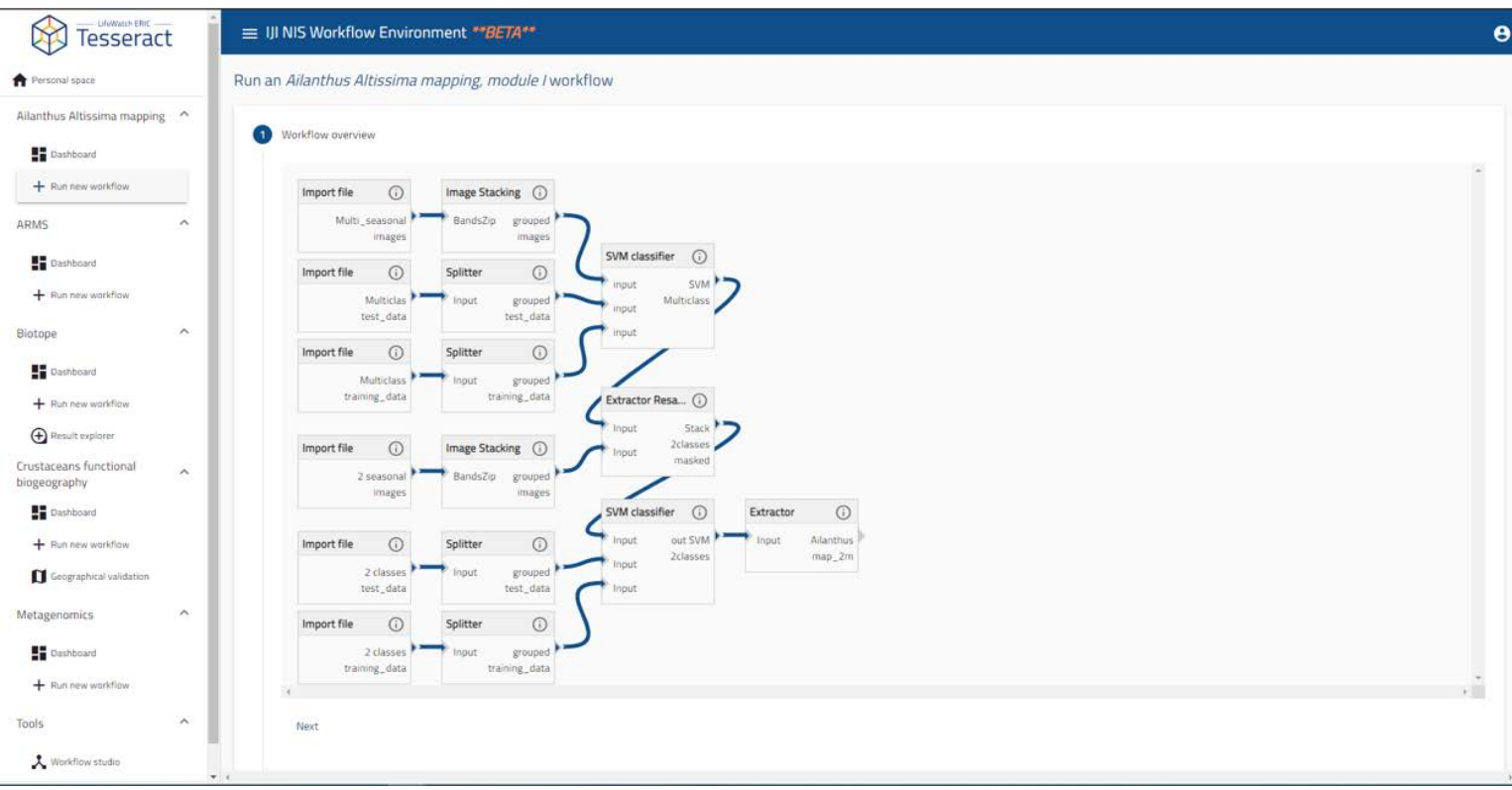

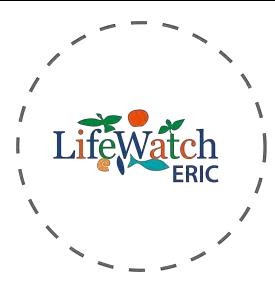

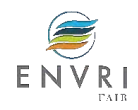

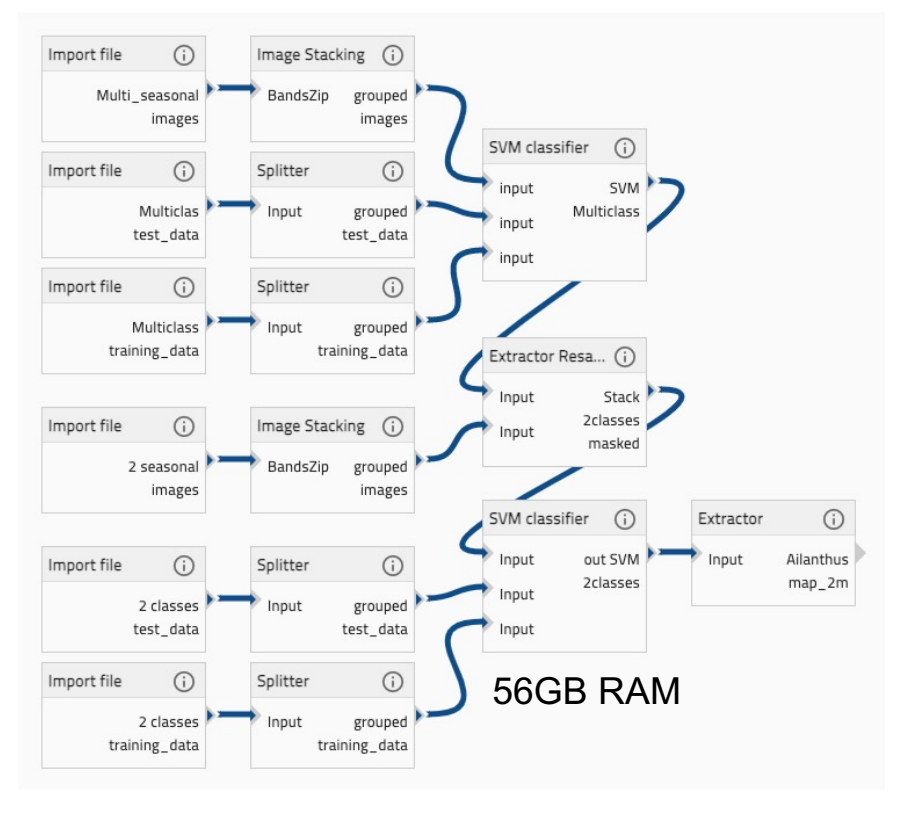

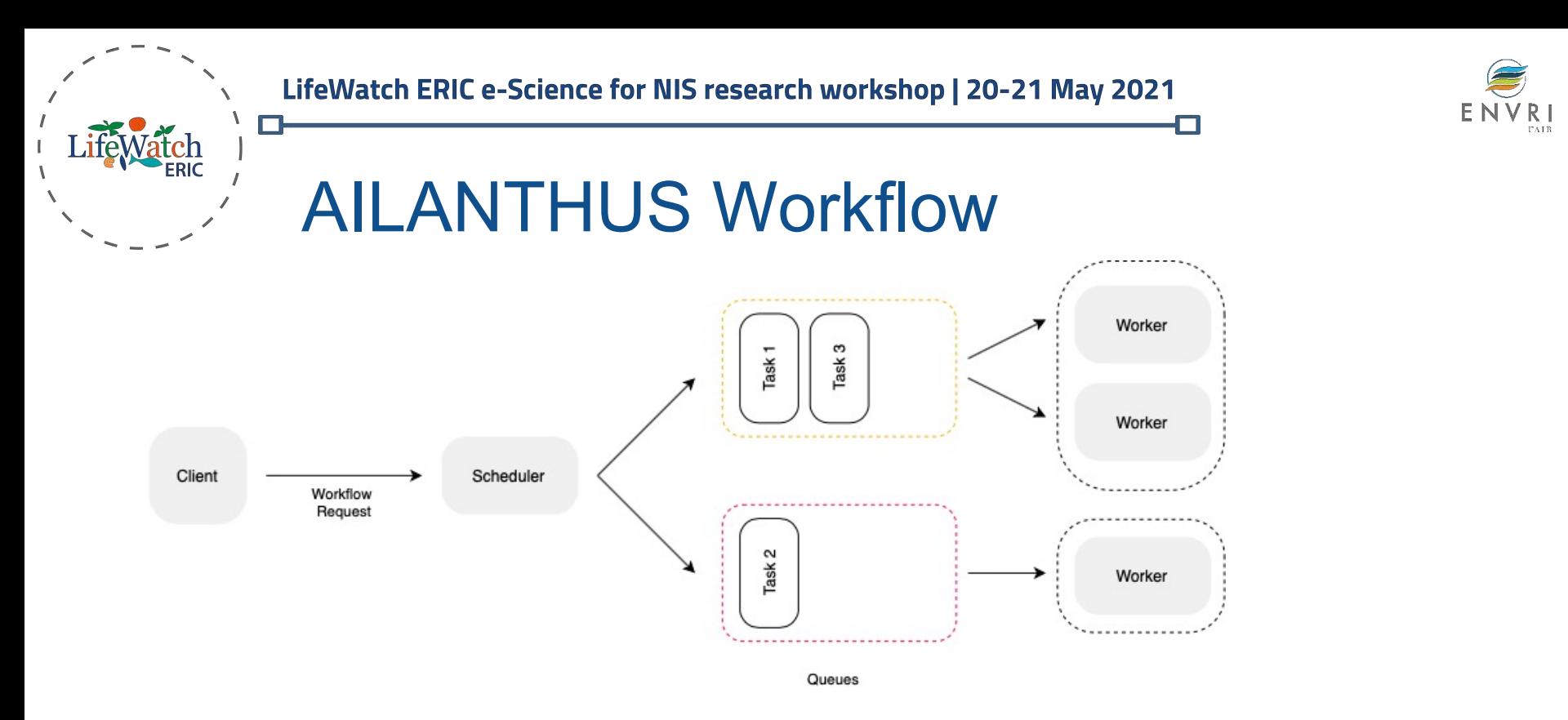

TITAN's scheduler manages the queues in order to control the number of task in a queue. In this case, we have configured TITAN for checking if the next task is "SVM-Classifier-2", which requires an enormous amount of RAM memory, and thus, that component is executed in exclusivity in a worker.

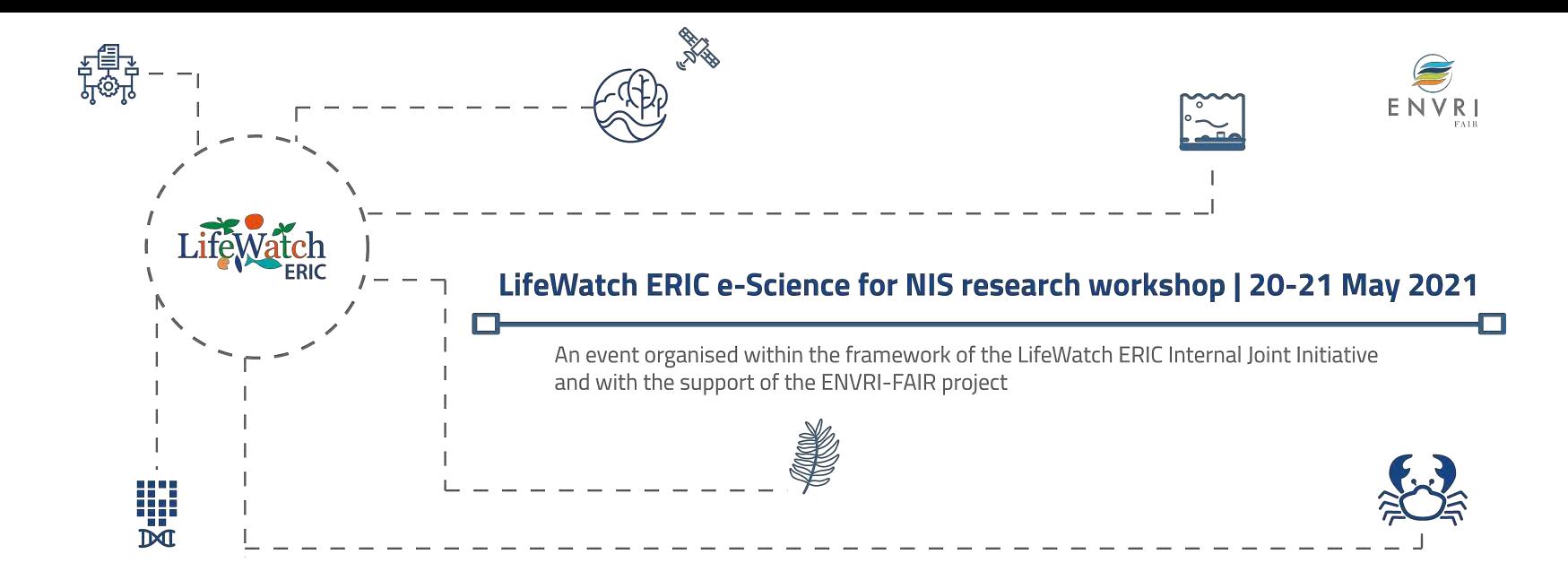

### **A step forward: modeling Ailanthus diffusion and optimizing control actions**

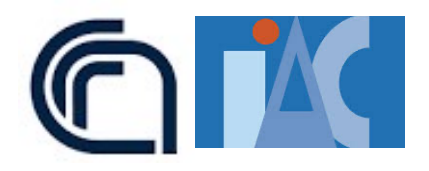

Angela Martiradonna Department of Mathematics, University of Bari, Italy Institute for Applied Mathematics (IAC) – CNR, Bari, Italy

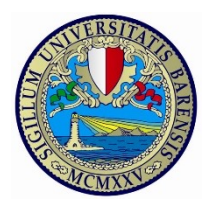

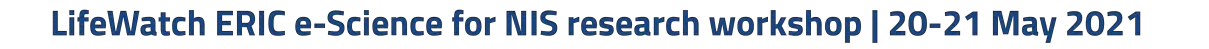

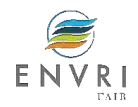

### Optimal control model workflow (module II)

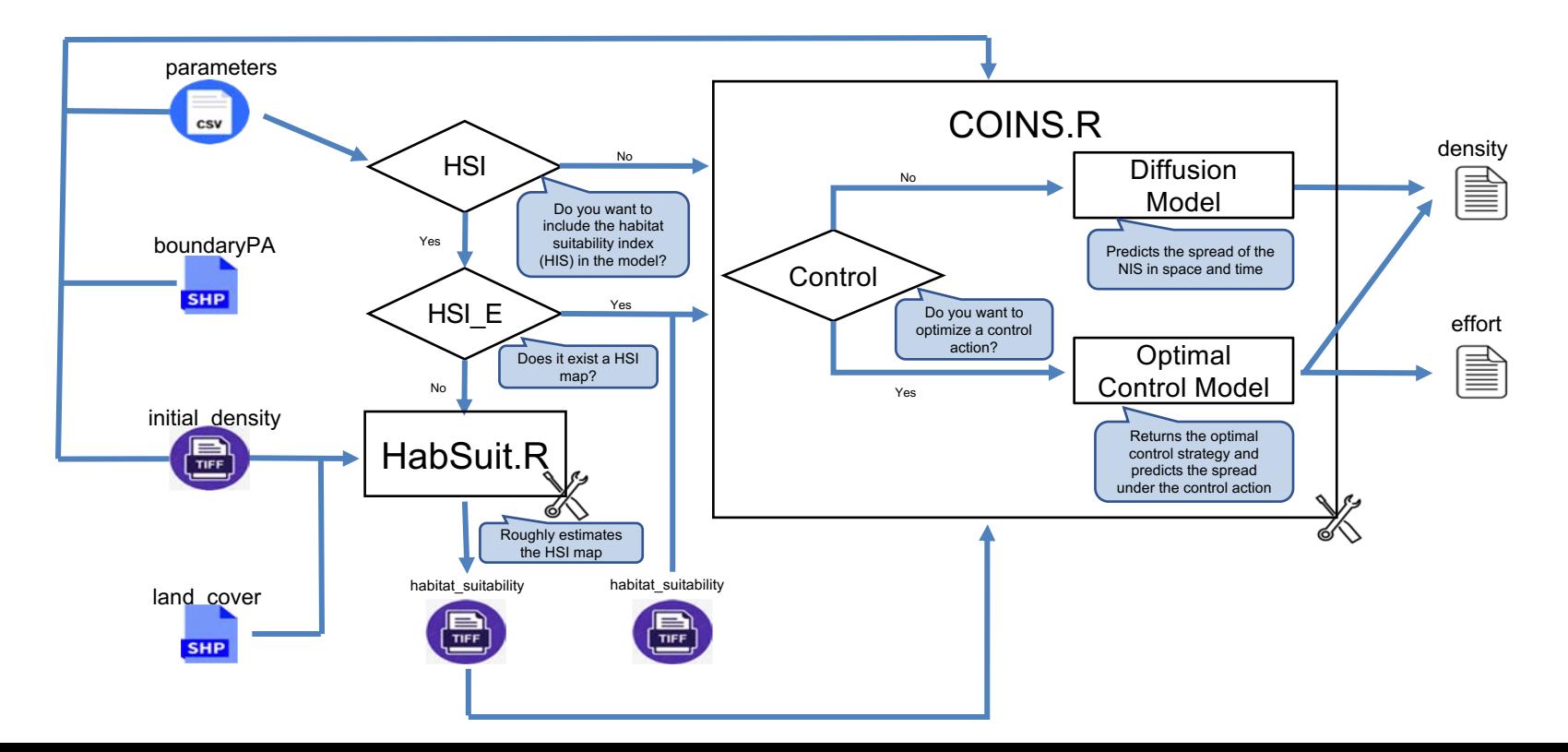

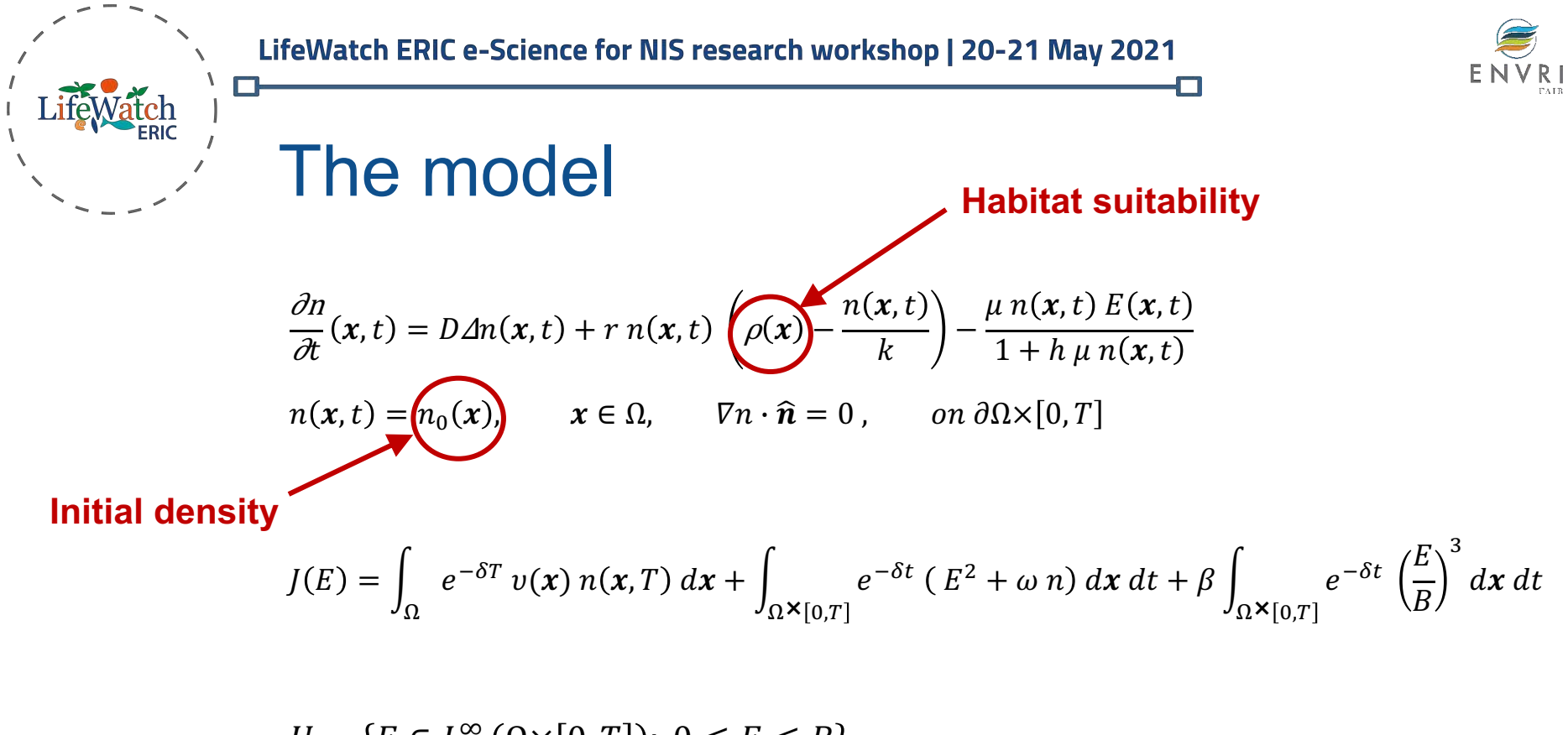

 $U = \{ E \in L^{\infty}(\Omega \times [0,T]) : 0 \leq E \leq B \}$ 

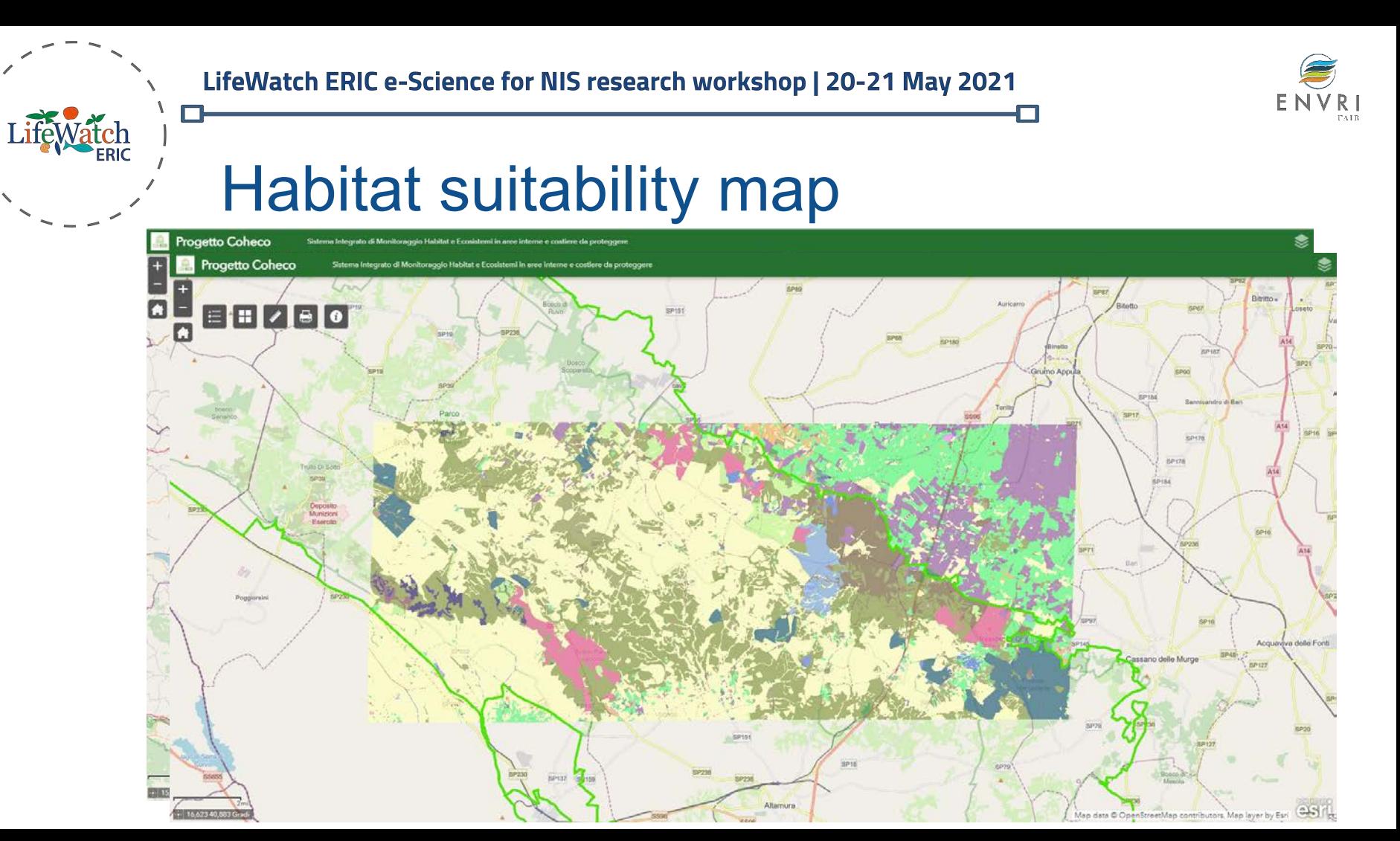

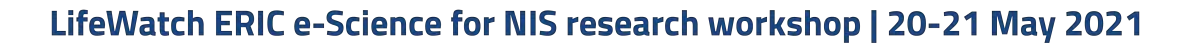

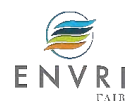

### Diffusion maps

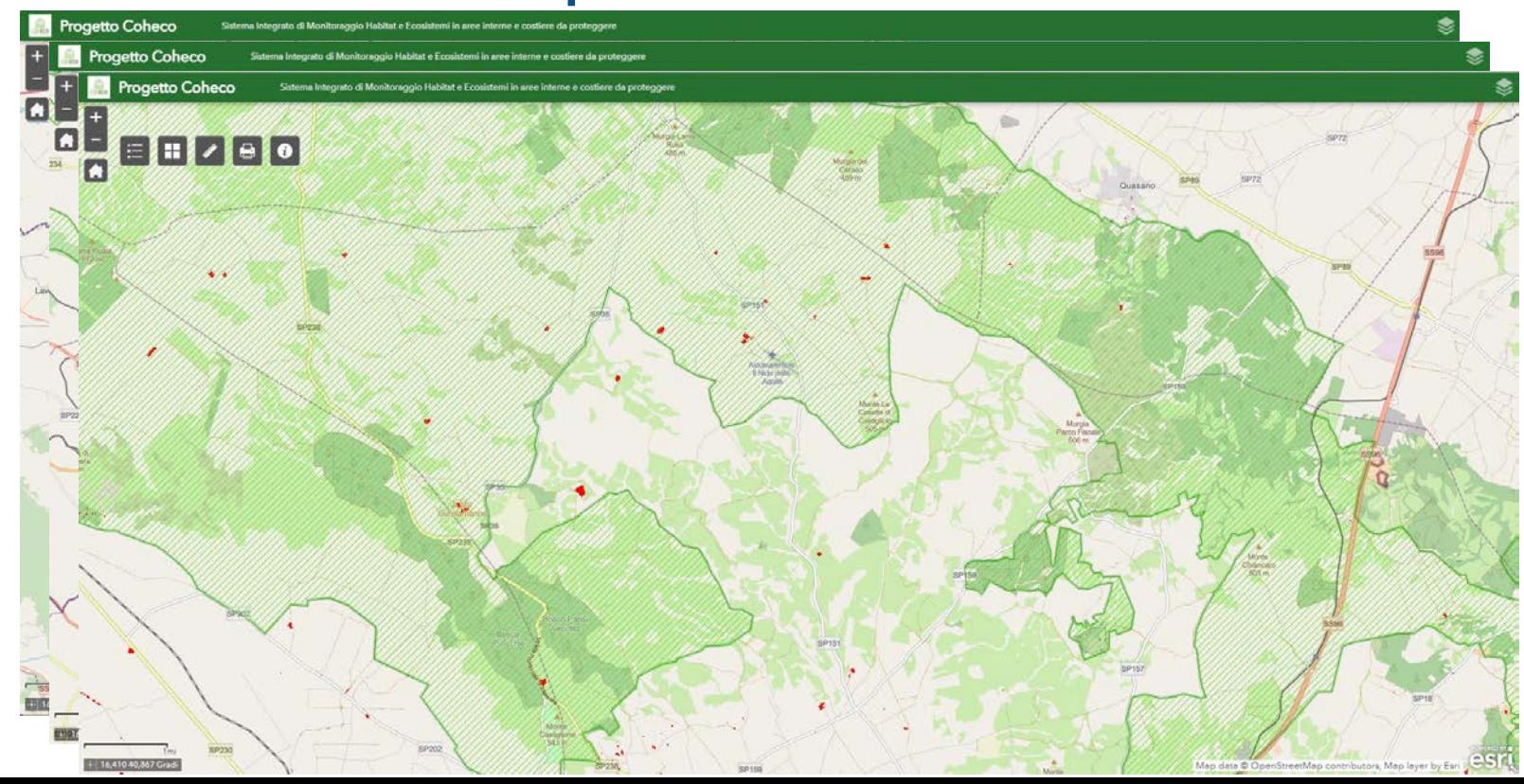

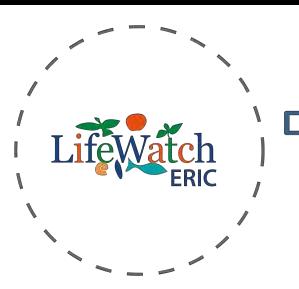

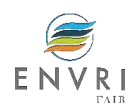

# **Thanks!**

cristina.tarantino@iia.cnr.it ismael.navas@lifewatch.eu a.martiradonna@ba.iac.cnr.it

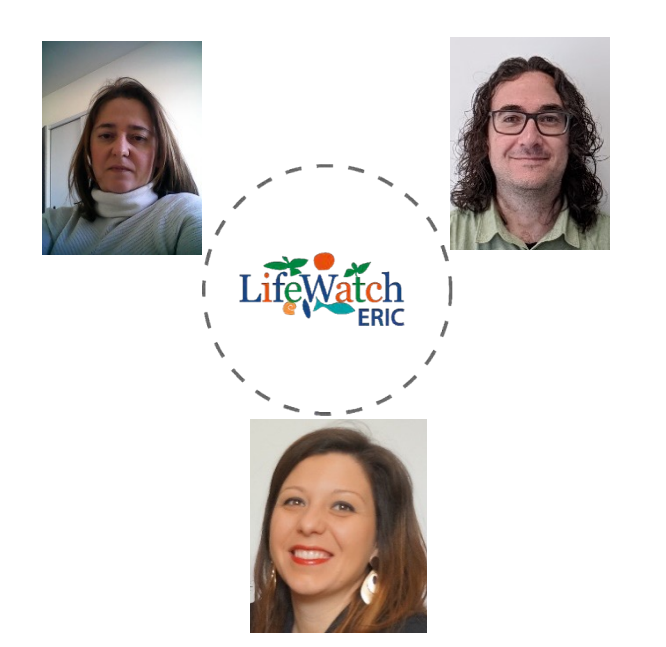